# INSTITUTO POLITÉCNICO NACIONAL

# ESCUELA SUPERIOR DE FÍSICA Y MATEMÁTICAS

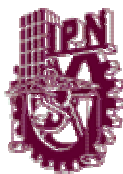

# USO DE LA INTERPOLACIÓN POLINOMIAL EN ECONOMÍA T E S I S QUE PARA OBTENER EL TITULO DE IN GENIERO MATEMÁTICO P R E S E N T A N : MARIANA LAURA NUÑEZ GARDUÑO MARÍA DEL CONSUELO MACIAS GONZÁLEZ

DIRECTOR DE TESIS:

DR. JOSÉ LUÍS MEJÍA SOLER

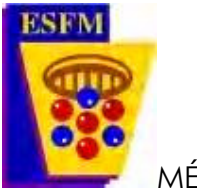

MÉXICO D. F. MAYO DE 2006

# AGRADECIMIENTO

A Mi Mamá Yola y Mi Papá Luis que aceptaron ser Mis Ángeles Pioneros inculcando Valores, Amor y Cariño necesarios en la formación de Mi Carácter en pro de la superación

y el Bien Ser.

Mi Ángel de la Ciencia Profesor Soler, Mi Ángel que devolviome el sentido de la Dignidad

Padre F. Pfeifer, Osvaldo Mi Amado novio, Mis Sobrinos que descubren la vida llenos de

Pasión; Todos ellos Ángeles Míos inspiradores y animadores de esté proceso que a su manera mostraronme el sabor de la Vida.

A todos Mis Ángeles, los motivadores y los ofuscadores de Mi vida, que se quedan en el

anonimato pero no sin mi Gratitud.

¡ G r a c i a s A b b a -- A b b a !

Mariana Laura Nuñez Garduño

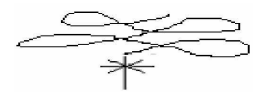

A mis *Padres y hermanos* que me han impulsado y apoyado de manera incondicional para cumplir mis metas.

A *Erick Desachy* y a su familia por esa gran ayuda y apoyo que me han brindado tan especial y por ser parte de mi vida.

A toda mi *familia* por estar conmigo en todo momento y apoyarme incondicionalmente. A *Gloria Pérez* por ese tiempo tan valioso que nos brindo y por su amistad.

Y sobre todo al *Dr. José Luis Mejía Soler* por todo su tiempo empleado en nosotras y por su paciencia.

Muchas gracias por estar conmigo*.* 

*María del Consuelo Macias González.*

# Introducción 1

# CAPITULO 1

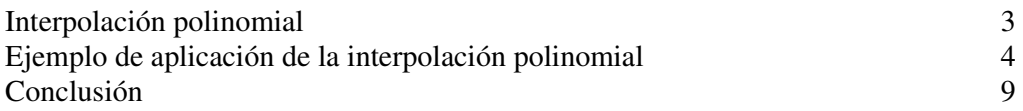

# CAPITULO 2

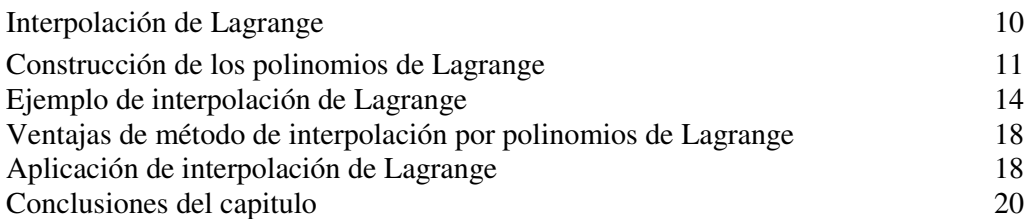

# CAPITULO 3

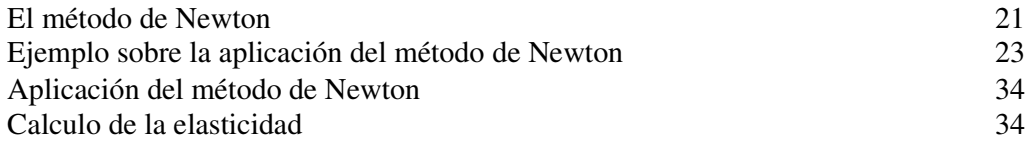

# CAPITULO 4

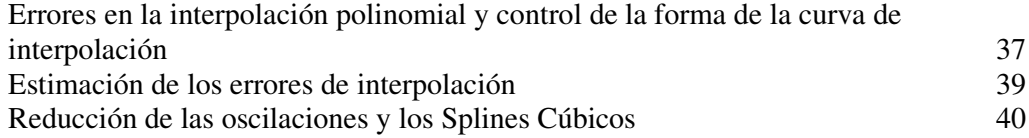

## CAPITULO 5

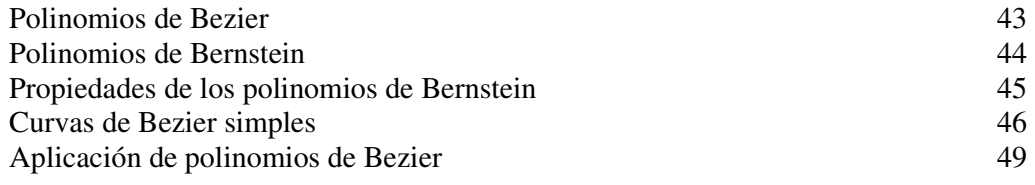

# CAPITULO 6

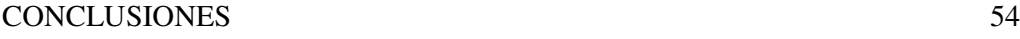

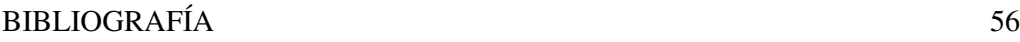

### **INTRODUCCIÓN.**

La Econometría es la rama de la Economía que tiene cono tarea la de elaborar modelos matemáticos que expliquen, analicen o pronostiquen hechos económicos que se producen en los diversos mercados (de valores, de materias primas, de divisas, etc.) y así predecir el comportamiento de un mercado dado.

Poder predecir la conducta de los mercados resulta muy importante, pues de ello depende que la riqueza y el bienestar de una Nación crezcan para el beneficio de toda la sociedad, y mientras más exactas sean las predicciones que un modelo, o conjunto de modelos, permitan hacer, mayor será el rendimiento de la Economía.

Un mercado puede ser descrito por un conjunto de variables endógenas, es decir propias del mercado, por ejemplo precio y demanda de un producto; y por otro conjunto de variables exógenas, es decir variables que no pertenecen propiamente al mercado, por ejemplo el precio del petróleo, pero que lo afectan ejerciendo fuerzas sobre de él de manera que modifican su comportamiento. Cuando se logra establecer una relación funcional entre las diversas variables, incluyendo de preferencia tanto las endógenas como las exógenas, se dice entonces que se tiene un modelo matemático que predice como cambian los valores de ciertas variables cuando los valores de otro grupo cambia de manera conocida o controlada. Y precisamente esa es la tarea de la Econometría.

Para elaborar un modelo matemático se requieren datos, es decir valores de las variables que describan al mercado, y que se deben recoger sobre el terreno. Sin embargo no siempre se conoce por anticipado cuales son los datos relevantes para establecer el modelo, y mucho menos se sabe como relacionarlos entre sí. La econometría establece técnicas para realizar esas tareas. Ahora bien, cuando se elabora un modelo, en cierta forma se desearía que se comportara como una especie de ley de causa y efecto, como cuando se tira un cuerpo hacia arriba, forzosamente debe caer y la ley es la de la Gravedad En Economía no resulta fácil descubrir leyes de ese tipo, aunque existen algunas como la que dice que siempre que el precio de un artículo sube, su demanda desciende. No es difícil comprobar que tales leyes se ven violadas por múltiples razones.

Sin embargo, se puede adoptar un camino diferente, y en cierta forma complementario de los métodos clásicos de la Econometría, para buscar relaciones entre las variables y que consiste en buscar relaciones entre dos o más variables, partiendo de datos conocidos, recogidos sobre el terreno. Ese camino consiste en encontrar una relación entre los datos correspondientes a una variable y relacionarlos con otra variable que resulte común a otras variables, cuyos valores también se pueden conocer empíricamente. La variable común más obvia es el tiempo, aunque no tiene porque ser la única. Una vez que se establece una relación funcional entre una variable y la variable común, que se ajusta a los datos recogidos y que se conoce otra relación entre otra variable y la variable común, también ajustada a datos empíricos, se pueden utilizan ambas relaciones como ecuaciones paramétricas, en las que la variable común juega el papel de parámetro, y es posible de esa forma encontrar relaciones entre dos variables, que puede que no constituyan "leyes", es decir relaciones de causa y efecto pero cuyo análisis, a la larga, podría permitir establecer esas relaciones.

En este trabajo se propone la interpolación polinomial como un medio para establecer esas relaciones. Se describen las técnicas matemáticas necesarias para aplicar la interpolación polinomial, las consecuencias que el método trae consigo y se muestran también algunas aplicaciones del mismo a casos concretos.

#### **CAPITULO 1.**

#### **Interpolación polinomial.**

Supóngase que se tienen  $n+1$  datos disponibles de la forma:  $(x_i, y_i)$  para  $i = 0, 1, 2, \dots$ , n. Se desea encontrar un polinomio  $P_n(x)$ , de grado menor o igual que n, que cumpla con las  $n+1$  condiciones siguientes:

$$
P_n(x_i) = y_i \qquad \forall i \tag{1.1}
$$

O sea que  $P_n(x_i)$  pasa por todos los datos disponibles  $(x_i, y_i)$ .

Para construir dicho polinomio, se escoge primero una base de polinomios de la forma:

$$
B = \{1, x, x^2, \dots, x^n\}
$$
 (1.2)

Al conjunto de valores:  $x_0 < x_1 < ... < x_n$  se le llama el soporte de la interpolación, y al conjunto y<sub>0</sub>, y<sub>1</sub>, ..., y<sub>n</sub> constituye los datos para interpolar. El polinomio de interpolación queda como:

$$
P_n(x) = a_0 + a_1 x + a_2 x^2 + \dots + a_n x^n
$$
 (1.3)

En donde los parámetros  $a_i$ ,  $i = 0, 1, 2, ..., n$ , se determinan evaluando  $P_n(x)$  en cada uno de los valores del soporte e igualándolo al dato correspondiente:

$$
a_0 + a_1 x_0 + a_2 x_0^2 + \dots + a_n x_0^n = y_0
$$
  
\n
$$
a_0 + a_1 x_1 + a_2 x_1^2 + \dots + a_n x_1^n = y_1
$$
  
\n
$$
a_0 + a_1 x_2 + a_2 x_2^2 + \dots + a_n x_2^n = y_2
$$
  
\n
$$
\vdots
$$
  
\n
$$
a_0 + a_1 x_n + a_2 x_n^2 + \dots + a_n x_n^n = y_n
$$
  
\n(1.4)

El sistema anterior representa un conjunto de  $n+1$  ecuaciones lineales con  $n+1$ incógnitas. Este sistema se puede escribir en forma matricial como:

$$
\begin{bmatrix} 1 & x_0 & x_0^2 & \dots & x_0^n \\ 1 & x_1 & x_1^2 & \dots & x_1^n \\ \dots & \dots & \dots & \dots & \dots \\ 1 & x_n & x_n^2 & \dots & x_n^n \end{bmatrix} \begin{bmatrix} a_0 \\ a_1 \\ \dots \\ a_n \end{bmatrix} = \begin{bmatrix} y_0 \\ y_1 \\ \dots \\ y_n \end{bmatrix}
$$
(1.5)

La matriz de este sistema tiene una estructura especial y se denomina como matriz de Vandermonde. Presenta la característica de que su determinante:

$$
\det(B) = \prod_{i>j} (x_i - x_j) \tag{1.6}
$$

es diferente de cero para cualquier soporte que cumpla  $x_0 < x_1 < ... < x_n$ , ya que en este caso los valores del soporte son todos distintos. Por lo tanto, la matriz de Vandermonde siempre tiene inversa y el conjunto de coeficientes  $\{a_i\}$ ,  $i = 0,1,2,...,n$ , tiene solución única. Esta es una característica del espacio funcional en relación con un soporte, y se trata de una propiedad importante de la interpolación polinomial. Siempre se puede resolver el problema independientemente del soporte especificado. En teoría de aproximación funcional, los espacios que tienen un determinante diferente de cero, sea cual sea el soporte elegido en un intervalo  $[a,b]$ , se llaman *espacios de Haar*, que juegan un papel importante en el contexto de la aproximación uniforme.

En la actualidad existen software aritméticos como MAPLE, que pueden invertir matrices como la de Vandermonde por medio de aritmética exacta y sin que sea un obstáculo el número de renglones y columnas (tantos como puntos de interpolación haya) o lo grande de los elementos (por ejemplo  $100^{100}$ ), de modo que uno de los errores clásicos que presentaba el método de interpolación polinomial, que consistía en los errores de redondeo, en este caso se pueden anular, pues tales paquetes manejan (por aritmética exacta) números enteros, potencias y números racionales con cualquier número de dígitos.

Ejemplo de aplicación de la interpolación polinomial.

Para mostrar con un ejemplo la aplicación de la interpolación polinomial, se toman de la referencia (1 y 2) los datos referentes a la demanda de un cierto artículo en función de su precio. El soporte y los datos son los siguientes (no se proporcionan las unidades de cada variable):

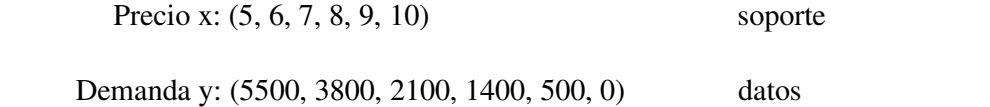

La ecuación matricial queda como:

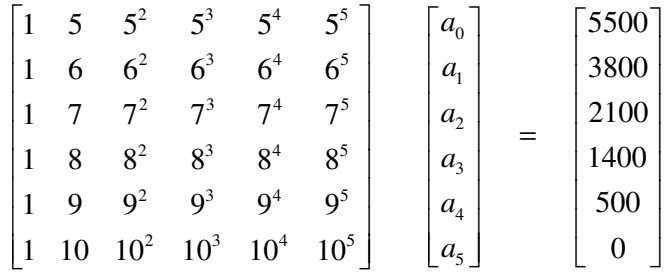

La inversa de la matriz de Vandermonde es:

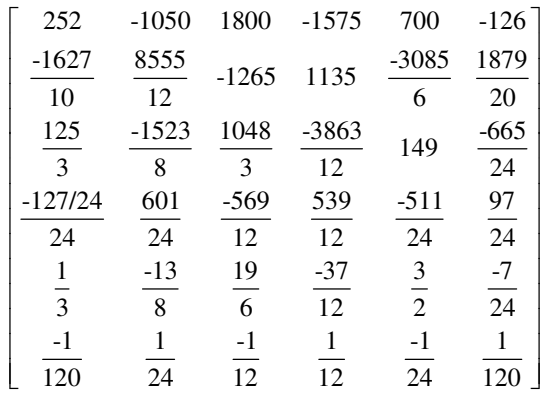

 $y$  los coeficientes  $a_i$  se calculan por medio del producto:

|                |      | 252            | $-1050$ | 1800    | $-1575$ | 700            | $-126$ |
|----------------|------|----------------|---------|---------|---------|----------------|--------|
|                |      | $-1627$        | 8555    | $-1265$ | 1135    | $-3085$        | 1879   |
| a <sub>0</sub> | 5500 | 10             | 12      |         |         | 6              | 20     |
| $a_{1}$        | 3800 | 125            | $-1523$ | 1048    | $-3863$ | 149            | $-665$ |
| a <sub>2</sub> | 2100 | 3              | 8       | 3       | 12      |                | 24     |
| a <sub>3</sub> | 1400 | $-127/24$      | 601     | $-569$  | 539     | $-511$         | 97     |
| a <sub>4</sub> | 500  | 24             | 24      | 12      | 12      | 24             | 24     |
|                |      |                | $-13$   | 19      | $-37$   | 3              | -7     |
| $a_5$          |      | $\overline{3}$ | 8       | 6       | 12      | $\overline{2}$ | 24     |
|                |      | $-1$           |         | $-1$    |         | $-1$           |        |
|                |      | 120            | 24      | 12      | 12      | 24             | 120    |

Finalmente, el conjunto de coeficientes {*ai*} está dado por el vector:

$$
\begin{bmatrix} a_0 \\ a_1 \\ a_2 \\ a_3 \\ a_4 \\ a_5 \end{bmatrix} = \begin{bmatrix} -679000 \\ 489650 \\ -410525 \\ 3 \\ 56150 \\ 3 \\ \hline 3 \\ 3 \\ \hline 100 \\ 100 \\ 3 \end{bmatrix}
$$

El polinomio correspondiente es:

$$
P(x) = -679000 + 489650x - \frac{410525}{3}x^{2} + \frac{56150}{3}x^{3} - \frac{3775}{3}x^{4} + \frac{100}{3}x^{5}
$$
 (1.7)

En realidad, se muestran los pasos requeridos para calcular los coeficientes  $a_i$  solo como un ejemplo para ilustrar el procedimiento que se sigue para obtener el polinomio de interpolación , pues el software utilizado MAPLE 9.5 hace todos los cálculos automáticamente y entrega el polinomio directamente, mediante la instrucción:

#### > **with(CurveFitting): PolynomialInterpolation([[5,5500],[6,3800],[7,2100],[8,1400 ],[9,500],[10,0]], x)**

Gráfica del polinomio de interpolación :

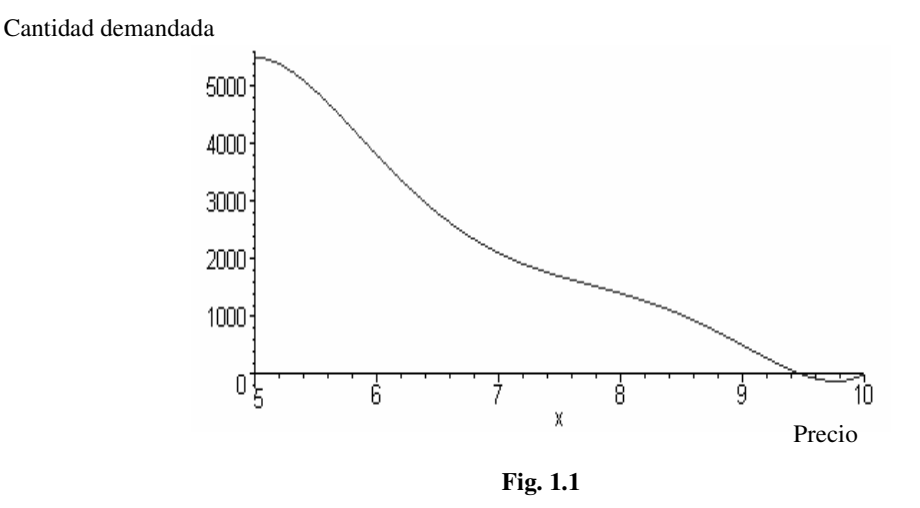

Se puede comprobar fácilmente que el polinomio (1.7) reproduce los datos con los valores del soporte.

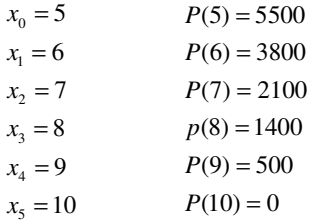

La gráfica muestra que la demanda cae a cero cuando el precio alcanza un valor aproximado de 9.4, y entre este valor y 10, se vuelve negativa. Este fenómeno representa una oscilación que es característica del método de interpolación y forma parte de los errores intrínsecos del método, que se discutirán más adelante en donde se verá que es posible estimarlos, e incluso corregirlos.

¿Qué información puede proporcionar el polinomio (1.7) calculado que no se pueda extraer de los polinomios lineales tradicionales?

Por lo pronto se puede observar que la primera derivada de  $P(x)$  dice con que velocidad varió la demanda conforme aumentaba el precio, efectivamente:

$$
\frac{d}{dx}P(x) = 489650 - \frac{821050}{3}x + 56150x^2 - \frac{15100}{3}x^3 + \frac{500}{3}x^4
$$

Cuya gráfica es:

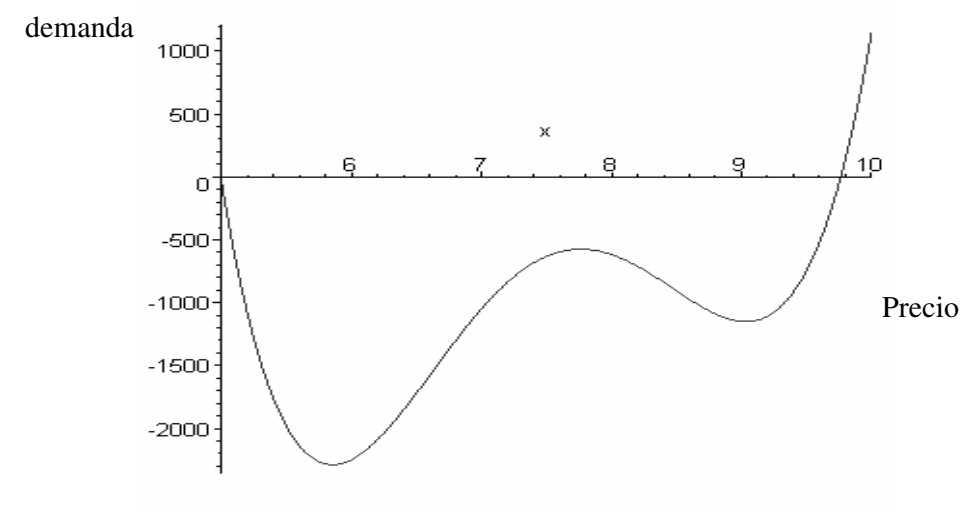

**Fig. 1.2** 

 Se observa que la pendiente es negativa en todo el intervalo de interés lo cual significa que la demanda disminuyó conforme aumentaba el precio. Sin embargo, se ve que el descenso fue muy acelerado al principio (segunda derivada negativa) hasta que el precio alcanzó aproximadamente el valor de 5.8 y la demanda bajó a 4142 unidades. Luego el descenso se desacelero (segunda derivada positiva), hasta que el precio alcanzó el valor aproximado de 7.8 y la demanda el valor de 1555 unidades, lo que significa, que aunque seguía disminuyendo la demanda, lo hizo menos rápidamente. En la siguiente etapa, el descenso en la demanda volvió a acelerarse (segunda derivada negativa) hasta que el precio aproximadamente fue de 9.0 y la demanda fue de 481 unidades. Después se desaceleró de nueva cuenta (segunda derivada positiva) hasta que la demanda fue cero unidades.

La segunda derivada se calcula fácilmente:

$$
\frac{d^2}{dx^2}P(x) = -\frac{821050}{3} + 112300x - 15100x^2 + \frac{2000}{3}x^3
$$

Su gráfica es:

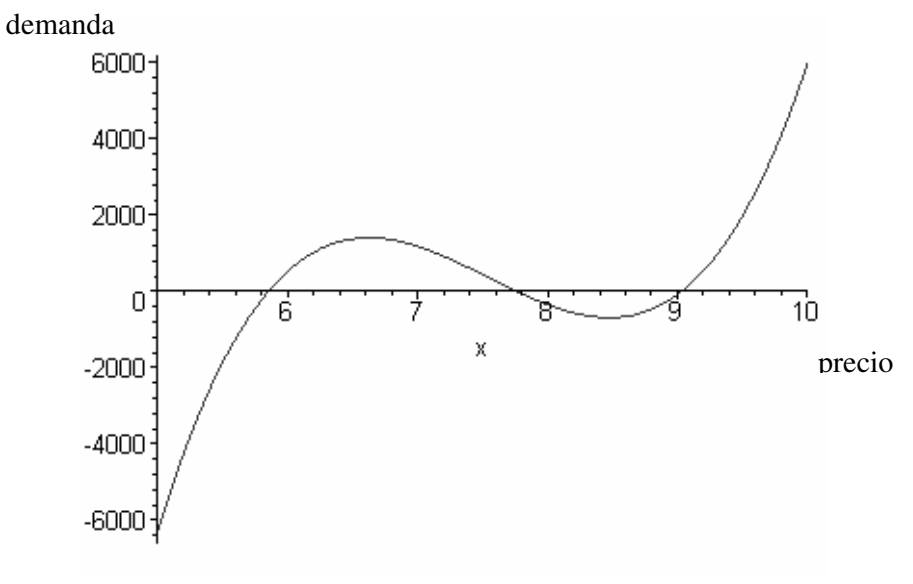

**Fig. 1.3** 

Se puede notar que si en lugar de ajustar un polinomio de interpolación al soporte y a los datos, se hubiera optado por una curva poligonal la información que se tendría del ajuste sería más restringida comparada con la anterior. Es cierto que una curva poligonal elimina el problema del error que se presenta en el caso de la interpolación polinomial, error que se puede corregir, como se verá cuando se utilicen los polinomios de Bezier como base de interpolación, pero se pierde la información respecto a que velocidad que se produjo un cambio en la demanda cuando se decidió un cambio de precio.

La poligonal ajustada se muestra en la figura siguiente. Para realizar la gráfica se utilizó EXCEL en lugar de MAPLE 9.5.

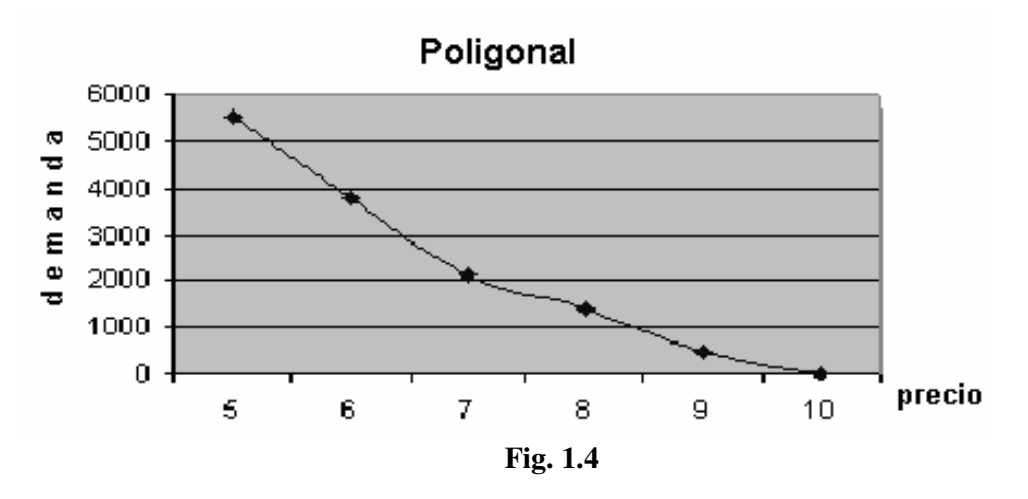

En este caso fig. (1.4), la derivada toma forma de escalones (y no se puede calcular la segunda derivada)

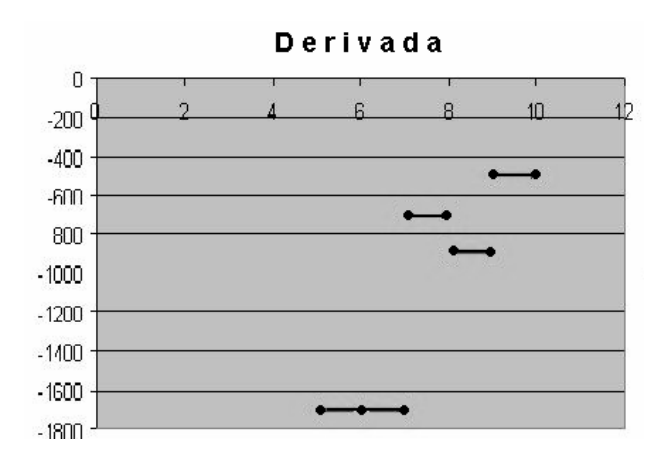

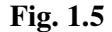

Se ve fácilmente en la fig. (1.5) que también en este caso, si se analiza con cuidado, existen aceleraciones y desaceleraciones pero son más difíciles de detectar y de valorar.

#### **CONCLUSIÓN**

Es probable que cuando hay un aumento de precio en un momento dado, el cambio en la demanda no sea instantáneo y ocurra un cierto desfasamiento entre ambos. Este hecho se podría estudiar si precio y demanda fueran función del tiempo y sus ecuaciones (en función del tiempo) sirvieran como ecuaciones paramétricas de la función preciodemanda. En el capítulo siguiente se construye un ejemplo sobre como se podría manejar un caso parecido.

Para propósitos de análisis, la interpolación polinomial podría servir como herramienta para detectar situaciones en las que una variable cambia rápidamente de valor y tratar de relacionarlas a cambios de otras variables. La regresión lineal, al ser intrínsecamente un proceso de promediación, automáticamente elimina cualquier variación rápida.

### **CAPITULO 2.**

# **INTERPOLACIÓN DE LAGRANGE.**

Las ecuaciones para la interpolación polinomial se pueden escribir como:

$$
Ba = y \tag{2.1}
$$

en la que B es la matriz de Vadermonde, *a* es el vector de coeficientes e *y* es el vector de datos, de manera que la solución se puede obtener simbólicamente como:

$$
a = B^{-1}y = Ly
$$
 (2.2)

A la inversa de la matriz de Vandermonde *B*<sup>-1</sup> se le conoce como *matriz de Lagrange L* y su estudio conduce a un método que no utiliza la inversa de *B.* 

Sea:

$$
P_n(x) = a_0 + a_1 x + a_2 x^2 + \dots + a_n x^n
$$
 (2.3)

el polinomio de interpolación. Este polinomio se puede escribir en la forma:

$$
P_n(x) = \begin{bmatrix} 1, x, x^2, \dots x^n \end{bmatrix} \begin{bmatrix} a_0 \\ a_1 \\ \dots \\ a_n \end{bmatrix}
$$
 (2.4)

Supóngase que se conoce una matriz *L* que cumple que:

$$
\begin{bmatrix} a_0 \\ a_1 \\ \cdots \\ a_n \end{bmatrix} = Ly = \begin{bmatrix} l_{00} & l_{01} & \cdots & l_{0n} \\ l_{10} & l_{11} & \cdots & l_{1n} \\ \vdots & \vdots & & \vdots \\ l_{n0} & l_{n1} & \cdots & l_{nn} \end{bmatrix} \begin{bmatrix} y_0 \\ y_1 \\ \cdots \\ y_n \end{bmatrix}
$$
 (2.5)

sustituyendo (2.5) en (2.4), se obtiene:

$$
P_n(x) = \begin{bmatrix} 1, x, x^2, \dots x^n \end{bmatrix} \begin{bmatrix} l_{00} & l_{01} & \dots & l_{0n} \\ l_{10} & l_{11} & \dots & l_{1n} \\ \vdots & \vdots & & \vdots \\ l_{n0} & l_{n1} & \dots & l_{nn} \end{bmatrix} \begin{bmatrix} y_0 \\ y_1 \\ \vdots \\ y_n \end{bmatrix}
$$
 (2.6)

Multiplicando el vector  $\left[1, x, x^2, ... x^n\right]$  por la matriz de Lagrange se obtiene un nuevo vector cuyos elementos son polinomios:

$$
P_n(x) = \begin{bmatrix} L_0(x), L_1(x), ..., L_n(x) \end{bmatrix} \begin{bmatrix} y_0 \\ y_1 \\ \vdots \\ y_n \end{bmatrix}
$$
 (2.7)

en donde:

$$
L_0(x) = l_{00} + l_{10}x + ... + l_{n0}x^n
$$
  
\n
$$
L_1(x) = l_{01} + l_{11}x + ... + l_{n1}x^n
$$
  
\n
$$
L_n(x) = l_{0n} + l_{1n}x + ... + l_{nn}x^n
$$
  
\n(2.8)

Estos polinomios se denominan *Polinomios de Lagrange* y son de grado *n*. Su ventaja sobre los polinomios de interpolación, vistos en el capítulo anterior, es que su cálculo no requiere la inversión de la matriz de Vandermonde.

Multiplicando el vector de los polinomios de Lagrange por el vector de datos, se obtiene finalmente:

$$
P_n(x) = y_0 L_0(x) + y_1 L_1(x) + ... + y_n L(x)_n = \sum_{k=0}^n y_k L_k(x)
$$
 (2.9)

La ecuación (2.9) se conoce como *Fórmula de Lagrange.* 

#### **Construcción de los polinomios de Lagrange.**

Para construir un polinomio de Lagrange, obsérvese en primer lugar, que de acuerdo a las ecuaciones (2.6) y (2.7), los polinomios  $L_k(x)$  dependen únicamente del soporte de interpolación. Sus coeficientes son columnas de la inversa de la matriz de interpolación *B*, que solo depende de los  $x_i$ . Esto significa que cualquiera que sea el conjunto de las ordenadas {*yi*} , mientras no cambie el soporte, tampoco cambiarán los polinomios de Lagrange.

Tomando un punto concreto de interpolación, por ejemplo el  $x_i$ , se considera el problema de calcular un polinomio de interpolación para el conjunto de puntos:

$$
(x_0,0),(x_1,0),...,(x_{k-1},0),(x_k,1),(x_{k+1},0),...,(x_n,0)
$$
\n
$$
(2.10)
$$

El polinomio que interpolará ese conjunto de puntos tendrá un grado menor o igual que  $n$ , y se anulará en todos los nodos de interpolación, excepto el nodo  $x<sub>k</sub>$ , en el que la ordenada tendrá el valor de 1:

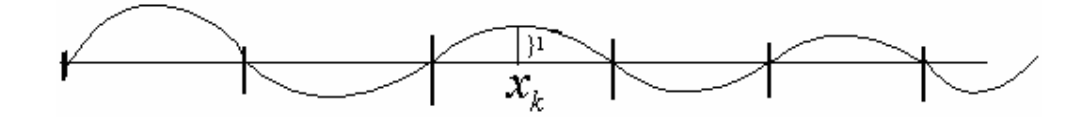

$$
Fig. 2.1
$$

Así que, para este problema particular de interpolación, se debe cumplir que:

$$
y_0 = y_1 = \dots = y_{k-1} = 0
$$
  

$$
y_k = 1
$$
  

$$
y_{k+1} = \dots = y_n = 0
$$
 (2.11)

Utilizando la fórmula de Lagrange se puede calcular el polinomio de interpolación buscado que es:

$$
P_n(x) = 0L_0(x) + ... + 0L_{k-1}(x) + 1L_k(x) + 0L_{k+1}(x) + ... + 0L_n(x) = L_n(x)
$$
\n(2.12)

Por lo tanto, el *k*-ésimo polinomio de Lagrange interpola todos los puntos de la ecuación (2.10), lo que implica que este polinomio debe cumplir con las condiciones de interpolación:

$$
L_k(x_0) = L_k(x_1) = \dots = L_k(x_{k-1}) = 0
$$
  

$$
L_k(x_k) = 1
$$
  

$$
L_k(x_{k+1}) = \dots = L_k(x_n) = 0
$$
 (2.13)

Se puede demostrar que esas condiciones caracterizan a  $L_k(x)$  de manera unívoca, y que, si se construye un polinomio cualquiera, de grado igual o menor que *n*, que las cumpla, ese polinomio forzosamente será  $L_k(x)$ .

Un polinomio que se anula en todos los nodos de interpolación, excepto en el nodo  $x_k$  es el siguiente:

$$
R_n(x) = (x - x_0)(x - x_1)...(x - x_{k-1})(x - x_{k+1})...(x - x_n)
$$
\n(2.14)

Esta claro, que por la condición impuesta sobre el soporte, de que se cumpla que  $x_0 < x_1 < ... < x_{k-1} < x_k < x_{k+1} < ... < x_n$ , se tiene que  $R_n(x_k) \neq 0$ . De hecho:

$$
R_n(x_k) = (x_k - x_0)(x_k - x_1)...(x_k - x_{k-1})(x_k - x_{k+1})...(x_k - x_n)
$$
\n(2.15)

que es diferente de cero para todo *k*. Así que se puede construir un polinomio que cumpla con la condición de que su valor sea 1 en  $x<sub>k</sub>$ , simplemente dividiendo  $R<sub>n</sub>(x)$  por  $R_n(x_k)$ , el polinomio resultante será necesariamente el  $L_k(x)$  buscado, que interpola los puntos de la ecuación (2.10):

$$
L_{k}(x) = \frac{R_{n}(x)}{R_{n}(x_{k})} = \frac{(x - x_{0})(x - x_{1})...(x - x_{k-1})(x - x_{k+1})...(x - x_{n})}{(x_{k} - x_{0})(x_{k} - x_{1})...(x_{k} - x_{k-1})(x_{k} - x_{k+1})...(x_{k} - x_{n})}
$$
(2.16)

este polinomio cumple con las condiciones 2.13.

El procedimiento anterior es sencillo y efectivo, que permite calcular cada polinomio de Lagrange explícitamente sin tener que invertir la matriz de Vandemonde.

Un procedimiento alterno para construir el polinomio de Lagrange es el siguiente:

Se define un polinomio

$$
\omega(x) = (x - x_0)(x - x_1)...(x - x_{k-1})(x - x_k)(x - x_{k+1})...(x - x_n)
$$
\n(2.17)

de manera que:

$$
R_n(x) = \frac{\omega(x)}{(x - x_x)}\tag{2.18}
$$

Puesto que:

$$
R_n(x_k) = \frac{0}{0}
$$

utilizando la regla de L'Hospital en  $x = x_k$ :

$$
R_n(x_k) = \lim_{x \to x_k} \frac{\omega(x_k)}{x - x_k} = \lim_{x \to x_k} \frac{\omega'(x_k)}{1} = \omega'(x_k)
$$
 (2.19)

por lo que:

$$
L(x) = \frac{\omega(x)}{(x - x_k)\omega'(x_k)}
$$
(2.20)

Finalmente se observará que el polinomio:

$$
P_n(x) = \sum_{i=0}^{i=n} y_i L_i(x)
$$
 (2.21)

Cumple con las condiciones de interpolación:

$$
P(x_k) = y_k \qquad \forall k = 1, 2, ..., n \tag{2.22}
$$

A continuación se calculan los polinomios de Langrange para un conjunto de datos pertenecientes a la compañía CEMEX y los datos se encontraron en Internet.

Se escogieron cuatro rubros, para cada uno, los datos son anuales y abarcan de 1995 al 2002 con un total de 8 periodos. Para los fines de interpolación, el soporte va a estar constituido por el conjunto  $(1, 2, 3, 4, 5, 6, 7, 8)$  que es el mismo para todos los rubros, y también lo es para todos los polinomios de interpolación y solo cambian los datos. Entonces:

Soporte (1, 2, 3, 4, 5, 6, 7, 8)

Datos (en millones de pesos):

Ventas de mercancía: (\$19,819,634,\$24,411,826 , \$32,429,311, \$38,076,878, \$43,133,089 , \$51,273,750 , \$65,564,512 , \$67,917,477).

Costo de Ventas de mercancía: (\$12,087,296 , \$14,802,522 , \$19,872,418 , \$22,015,823 , \$24,031,723 , \$28,651,153 , \$36,878,941 , \$37,944,221).

Gastos de Operación: (\$ 3,000,011 , \$ 3,790,073 , \$ 4,893,892 , \$ 5,668,334 , \$ 6,267,709 , \$ 7,536,174 , \$13,028,289, \$16,371,299).

Utilidad Bruta: (\$7,732,338 , \$9,609,304 , \$ 12,556,893, \$16,061,055, \$19,101,366 , \$ 22,622,597 , \$ 28,685,597 , \$ 29 973,256).

Se calculan los polinomios de Lagrange usando MAPLE 9.5:

$$
L_0(x) = \frac{(x-2)(x-3)(x-4)(x-5)(x-6)(x-7)(x-8)}{(-1)(-2)(-3)(-4)(-5)(-6)(-7)} =
$$

 $(x-2)(x-3)(x-4)(x-5)(x-6)(x-7)(x-8)$ 5040  $=\frac{(x-2)(x-3)(x-4)(x-5)(x-6)(x-7)(x-2)}{-5040}$ 

$$
L_{1}(x) = \frac{(x-1)(x-3)(x-4)(x-5)(x-6)(x-7)(x-8)}{(1)(-1)(-2)(-3)(-4)(-5)(-6)}
$$
  
\n
$$
= \frac{(x-1)(x-3)(x-4)(x-5)(x-6)(x-7)(x-8)}{720}
$$
  
\n
$$
L_{2}(x) = \frac{(x-1)(x-2)(x-4)(x-5)(x-6)(x-7)(x-8)}{(2)(1)(-1)(-2)(-3)(-4)(-5)}
$$
  
\n
$$
= \frac{(x-1)(x-2)(x-4)(x-5)(x-6)(x-7)(x-8)}{-240}
$$
  
\n
$$
L_{3}(x) = \frac{(x-1)(x-2)(x-3)(x-5)(x-6)(x-7)(x-8)}{(3)(2)(1)(-1)(-2)(-3)(-4)}
$$
  
\n
$$
= \frac{(x-1)(x-2)(x-3)(x-4)(x-6)(x-7)(x-8)}{144}
$$
  
\n
$$
L_{4}(x) = \frac{(x-1)(x-2)(x-3)(x-4)(x-6)(x-7)(x-8)}{4(3)(2)(1)(-1)(-2)(-3)}
$$
  
\n
$$
= \frac{(x-1)(x-2)(x-3)(x-4)(x-5)(x-7)(x-8)}{5(14)(3)(2)(1)(-1)(-2)}
$$
  
\n
$$
= \frac{(x-1)(x-2)(x-3)(x-4)(x-5)(x-7)(x-8)}{(5)(4)(3)(2)(1)(-1)(-2)}
$$
  
\n
$$
= \frac{(x-1)(x-2)(x-3)(x-4)(x-5)(x-7)(x-8)}{240}
$$
  
\n
$$
L_{6}(x) = \frac{(x-1)(x-2)(x-3)(x-4)(x-5)(x-6)(x-8)}{(6)(5)(4)(3)(2)(1)(-1)}
$$
  
\n
$$
= \frac{(x-1)(x-2)(x-3)(x-4)(x-5)(x-6)(x-8)}{720}
$$
  
\n
$$
L_{7}(x) = \frac{(x-1)(x-2)(x-3)(x-4)(x-5)(x-6)(x-7)}{70(6)(5)(4)(3)(2)(1)}
$$
  
\n

Por tanto los polinomios de Interpolación nos quedan de la siguiente forma:

Ventas de Mercancía:

 $P_{VM}(x) = 19819634L_0(x) + 24411826L_1(x) + 32429311L_2(x) + 38076878L_3(x) + 43133089L_4(x) + 51273750L_5(x) + 65564512L_6(x)$  $+67917477L_7(x)$ 

Costo de Ventas de Mercancía:

 $P_{CY}(x) = 12087296L_0(x) + 14802522L_1(x) + 19872418L_2(x) + 22015823L_3(x) + 24031723L_4(x) + 28651153L_5(x) + 36878941L_5(x) + 37944221L_7(x)$ 

Gastos de Operación:

 $P_{GO}(x) = 3000011L_0(x) + 3790073L_1(x) + 4893892L_2(x) + 5668334L_3(x) + 6267709L_4(x) + 7536174L_5(x) + 13028289L_6(x)$  $+16371299L_7(x)$ 

Utilidad Bruta:

 $P_{LB}(x) = 7732338 I_0(x) + 9609304 I_1(x) + 12556893 I_2(x) + 16061055 I_3(x) + 19101366 I_4(x) + 22622597 I_5(x) + 28685571 I_6(x) + 29973256 I_7(x)$ 

Graficas de cada rubro.

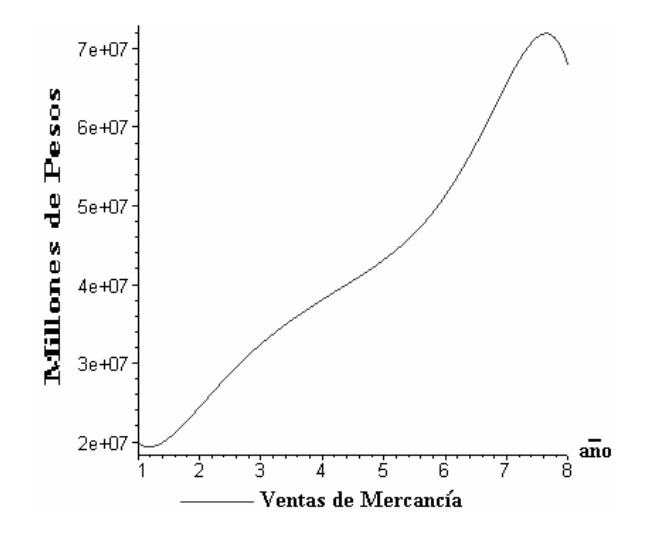

**Fig. 2.2** 

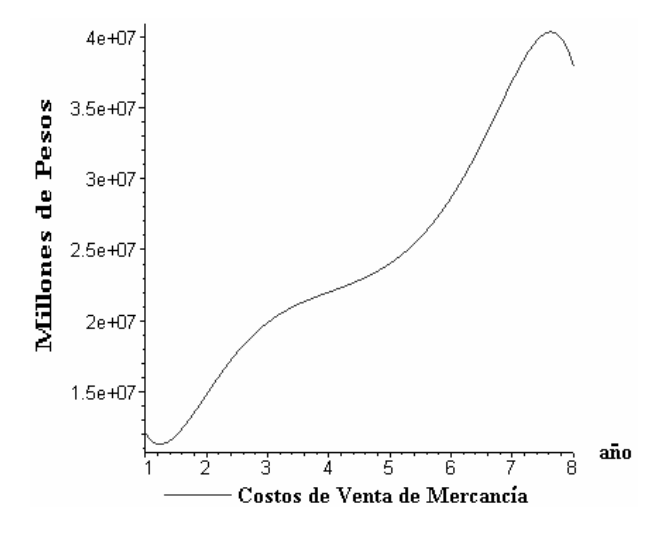

**Fig. 2.3** 

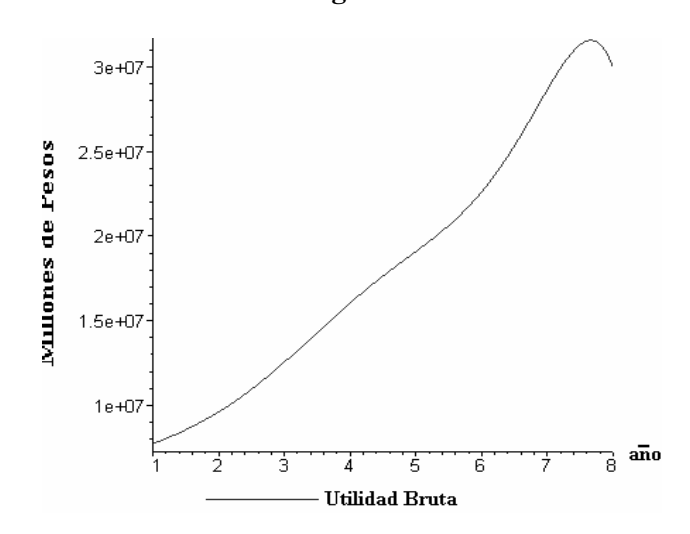

**Fig. 2.4** 

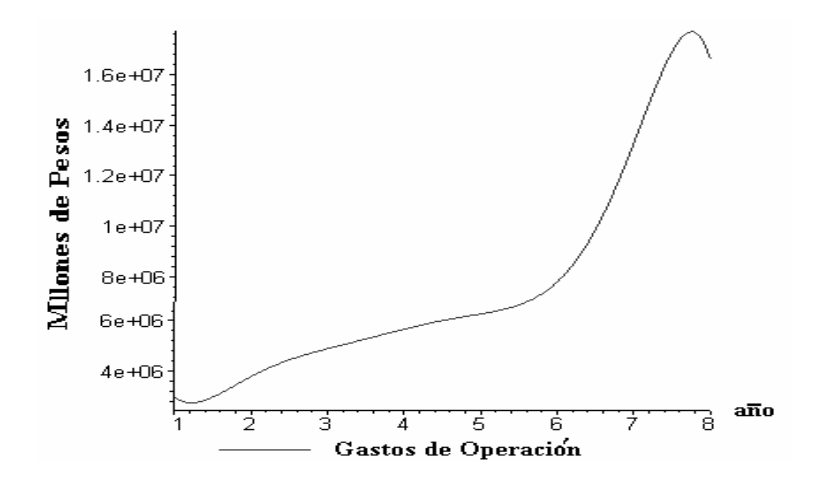

**Fig. 2.5** 

Las gráficas poligonales de cada rubro se muestran en forma conjunta, para realizar la gráfica se utilizó EXCEL en lugar de MAPLE 9.5.

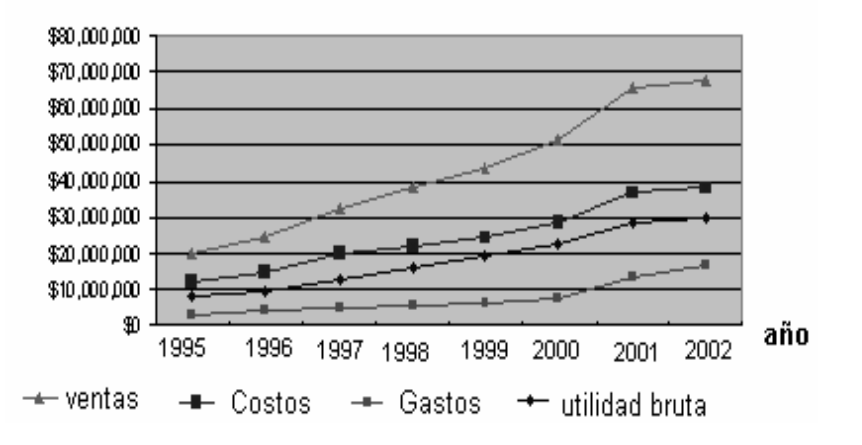

# Comparaciones

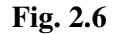

Se observa que al principio y al final de cada gráfica aparecen oscilaciones, este efecto se discutirá en el capítulo cuatro y se corregirá con los polinomios de Bezier. Pero el ajuste obtenido es bueno y las gráficas siguen de manera suave y continua los puntos de interpolación.

#### **Ventajas de método de interpolación por polinomios de Lagrange.**

La principal ventaja del método es su sencillez. Aquí no es necesario invertir la matriz de Vandermonde. Además se hacen correcciones fácilmente cuando hay datos equivocados. En la interpolación polinomial, cuando hay que corregir algún error se requiere cambiar toda la matriz de Vandermonde, con los polinomios de Lagrange solo se corrige el dato equivocado.

## Aplicación de la interpolación de Lagrange.

Es fácil ver que si se tienen dos polinomios que son función del tiempo, como es el caso de los polinomios calculados en este capítulo, ambos polinomios pueden ser considerados como ecuaciones paramétricas de una función de dos variables. Así, tomando los polinomios correspondientes a las Ventas de Mercancías y al Costo de Ventas de Mercancía:  $P_{VM}(t)$  *y*  $P_{CV}(t)$ , ambos polinomios pueden ser considerados como dos ecuaciones paramétricas de una sola función en la que Ventas de Mercancía depende del Costo de Ventas de Mercancía, es decir:

 *y = Ventas de Mercancía*

 *x = Costo de Ventas de Mercancía* 

donde:

 $y = P_{VM}(t)$  $x = P_{CV}(t)$ 

y

 $\text{para}$  1  $\leq t \leq 8$ 

si en tal intervalo, se elimina el parámetro *t,* se obtiene la función:

$$
y = f(x) \tag{2.23}
$$

En la práctica tal eliminación es complicada e innecesaria. Ambas ecuaciones representan una relación entre las dos variables. No se trata necesariamente de una relación causa-efecto, aunque por la naturaleza de las variables se podría deducir que sí existe tal dependencia (quizá confirmable estadísticamente). De hecho, para establecer tales relaciones, solo se requiere que el intervalo de tiempo sea común, aunque los soportes de cada polinomio no tienen porque ser iguales. Pero una vez determinados los polinomios, nada impide evaluarlos simultáneamente en un instante dado, obteniéndose así la función (2.23). Explícitamente:

Ventas de Mercancía = *f* (Costo de Ventas de Mercancía)

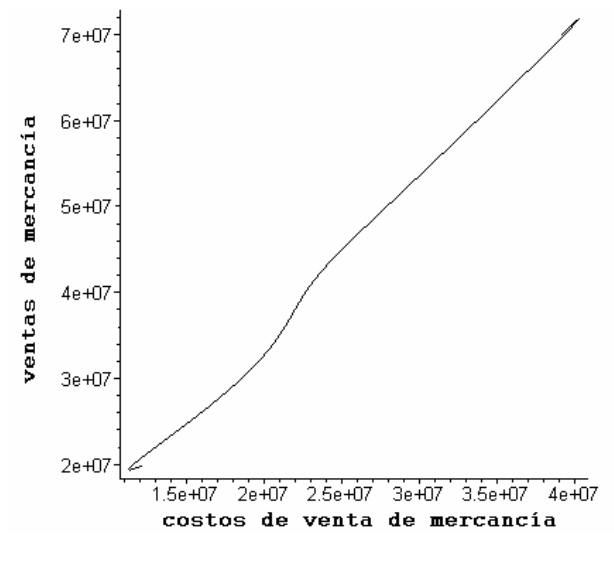

**Fig. 2.7** 

La gráfica muestra pequeñas oscilaciones en los extremos, pero ello no impide utilizarla para calcular por ejemplo la elasticidad.

#### **Conclusiones de este capítulo.**

El método de interpolación polinomial y el método de Lagrange producen los mismos polinomios con los mismos datos, pero como se mencionó antes, es más fácil detectar y corregir errores, en los datos o en el soporte, con los polinomios de Lagrange

Con ambos métodos se pueden establecer relaciones entre variables diferentes utilizando los polinomios de interpolación como ecuaciones paramétricas. No hay límite al número de variables que se pueden relacionar en esa forma, pudiéndose construir así no solo líneas, sino superficies, e incluso hipersuperficies (superficies en varias dimensiones) que constituyen relaciones entre varias variables.

#### **CAPITULO 3**

#### **El método de Newton.**

Uno de los inconvenientes de los dos métodos de interpolación presentados anteriormente, que afecta directamente los cálculos, consiste en que cuando se suministra un punto de interpolación nuevo,  $(x_{n+1}, y_{n+1})$ , se tienen que rehacer todos las operaciones. Este problema se presenta frecuentemente si el modelador no está satisfecho con las características o con la forma de la curva de interpolación.

Con el método de Newton se remedia esta deficiencia expresando el polinomio de interpolación en *k* +1 puntos a partir de un polinomio que se construyó con *k* puntos. Mas aún, el punto nuevo añadido no necesita tener una abscisa mayor que la última del soporte anterior, lo cual representa una gran ventaja cuando se trata de cambiar los datos, cambiar el soporte o corregir errores en los mismos.

Considérense *n+1* puntos de interpolación:

$$
(x_0, y_0), (x_1, y_1), (x_2, y_2), \dots, (x_n, y_n) \tag{3.1}
$$

Aquí no se requiere que las abscisas tengan algún orden predeterminado, y solo se impone que sean distintas.

Se denomina:

. . .

 $P_0(x) = y_0$  al polinomio constante de grado cero.

- $P_1(x)$  al polinomio que interpola lo puntos  $(x_0, y_0), (x_1, y_1)$ .
- $P_2(x)$  al polinomio que interpola los puntos  $(x_0, y_0), (x_1, y_1), (x_2, y_2)$ .
- $P_n(x)$  al polinomio que interpola los puntos  $(x_0, y_0), (x_1, y_1), ..., (x_n, y_n)$ .

Para cada  $k = 1, 2, \dots, n$ ,  $P_k(x)$  se expresa en función del polinomio  $P_{k+1}(x)$  en la forma:

$$
P_k(x) = P_{k-1}(x) + r_k(x) \quad \text{para } k = 1, 2, \dots, n \tag{3.2}
$$

donde  $r_k(x)$  es un polinomio de grado menor o igual que  $k$ .

Dado que  $P_{k-1}(x)$  interpola los puntos  $(x_i, y_i)$  con  $0 \le i \le k-1$  y  $P_k(x)$  interpola esos puntos, además del punto  $(x_k, y_k)$ , ambos polinomios deben cumplir simultáneamente con el requisito que:

$$
P_{k-1}(x_i) = y_i
$$
\n(3.3)

$$
P_k(x_i) = y_i \tag{3.4}
$$

para  $0 \le i \le k-1$ .

Sustituyendo esos valores en la ecuación (3.2) se tiene:

$$
y_i = y_i + r_k(x_i) \qquad 0 \le i \le k - 1 \tag{3.5}
$$

de donde se deduce que:

$$
r_k(x_i) = 0 \qquad \qquad 0 \le i \le k - 1
$$

es decir, el polinomio  $r_k(x)$ , que tiene grado menor o igual que  $k$ , se debe anular en las  $k$ abscisas  $x_0, x_1, \ldots, x_{k-1}$ , y por lo tanto, salvo un factor constante, tiene que ser el producto:

$$
(x - x_0)(x - x_1)...(x - x_{k-1})
$$
\n(3.6)

incluyendo el factor constante se tiene:

$$
r_k(x) = c_k(x - x_0)(x - x_1)...(x - x_{k-1}) = c_k \prod_{i=0}^{k-1} (x - x_i)
$$
\n(3.7)

La constante  $c_k$  se calcula a partir de la condición de que  $P_k(x)$  debe interpolar el punto  $(x_k, y_k)$ . De las ecuaciones (3.3) y (3.4), se debe cumplir que:

$$
P_k(x_k) = y_k = P_{k-1}(x_k) + r_k(x_k)
$$
\n(3.8)

y de la ecuación (3.5) se tiene:

$$
y_k = P_{k-1}(x_k) + c_k \prod_{i=0}^{k-1} (x_k - x_i)
$$
\n(3.9)

de esta ecuación es posible despejar  $c_k$ :

$$
c_k = \frac{y_k - P_{k-1}(x_k)}{\prod_{i=0}^{k-1} (x_k - x_i)}
$$
(3.10)

Las ecuaciones (3.8), (3.9) y (3.10) junto con la definición  $P_0 = y_0$  permiten calcular el polinomio de interpolación  $P_{n+1}(x)$  con  $n+1$  puntos de interpolación, recurrentemente, a partir de los polinomios de interpolación con menos puntos.

En el ejemplo siguiente se muestran los cálculos de los rubros Ventas de Mercancía y Costos de ventas con los mismos datos y soporte que se dieron en el capítulo anterior, calculados por el método de Newton.

Se utilizó el software MAPLE 9.5 para determinar los polinomios y sus graficas correspondientes.

#### **Ventas de Mercancía.**

Introducción del soporte:

**x0:=1; x1:=2; x2:=3; x3:=4; x4:=5; x5:=6; x6:=7; x7:=8:**

Introducción de los datos:

```
y0:= 19819634; y1:= 24411826; y2:= 32429311; y3:= 38076878; 
y4:= 43133089; y5:= 51273750; y6:= 65564512; y7:= 67917477:
```
Cálculo de  $P_1(x)$  a partir de  $P_0(x)$ .

 $p_0(x) = y_0(x)$ 

$$
p0 := 19819634
$$

 $CI := \frac{yI - f}{I}$ *x1* - *x0*

 $CI := 4592192$ 

 $r1 := (X - x0)$ ;

*r1* := 4592192 *X* - 4592192

 $p1 := p0 + r1;$ 

*p1* := 15227442 + 4592192 *X*

Cálculo de  $P_2(x)$ .

*P1* := 15227442 + 4592192 *x2 ;*

$$
PI := 29004018
$$

$$
:=\frac{y^2\ \, P1}{(x^2-)(-x^2)};
$$

$$
C2 := \frac{3425293}{2}
$$

:= *C2*( - *x0* (*X* - )*;*

$$
r2 := \frac{3425293}{2} (X-1) (X-2)
$$

 $r2 := expand(\%)$ ; 1*;* 

$$
r2 := \frac{3425293}{2} X^2 - \frac{10275879}{2} X + 3425293
$$

*p2* := *p1* + *r2;* 1*;*

$$
p2:=18652735-\frac{1091495}{2}X+\frac{3425293}{2}X^2
$$

$$
P2 := 18652735 - \frac{1091495}{2} x^3 + \frac{3425293}{2} x^3^2; 1;
$$

$$
P2 := 43872089
$$

Cálculo de  $P_3(x)$ 

C3 := 
$$
\frac{y^3 - P2}{(x^3 - x0) (x^3 - x1) (x^3 - x2)}
$$
; 1;  
C3 := 
$$
\frac{-1931737}{2}
$$

$$
r3 := C3 (X - x0) (X - x1) (X - x2); 1;
$$

$$
r3 := -\frac{1931737}{2} (X-1) (X-2) (X-3)
$$

 $r3 := expand(\%)$ ; 1*;* 

$$
r3 := -\frac{1931737}{2}X^3 + 5795211X^2 - \frac{21249107}{2}X + 5795211
$$

*p3* := *p2* + *r3;* 1*;*

$$
p3 := 24447946 - 11170301 \, X + \frac{15015715}{2} \, X^2 - \frac{1931737}{2} \, X^3
$$
\n
$$
P3 := 24447946 - 11170301 \, x4 + \frac{15015715}{2} \, x4^2 - \frac{1931737}{2} \, x4^3, \, 1,
$$
\n
$$
P3 := 35559316
$$

Cálculo de  $P_4(x)$ 

$$
C4 := \frac{y4 - P3}{(x4 - x0) (x4 - x1) (x4 - x2) (x4 - x3)}; 1;
$$

$$
C4:=\frac{2524591}{8}
$$

 $r4 := C4 (X - x0) (X - x1) (X - x2) (X - x3); 1; expand(\%); 1;$ 

$$
r4 := \frac{2524591}{8} (X - 1) (X - 2) (X - 3) (X - 4)
$$
  

$$
\frac{2524591}{8} X^4 - \frac{12622955}{4} X^3 + \frac{88360685}{8} X^2 - \frac{63114775}{4} X + 7573773
$$

 $p4 := p3 + r4$ ; 1;

$$
p4 := 24447946 - 11170301X + \frac{15015715}{2}X^2 - \frac{1931737}{2}X^3 + \frac{2524591}{8}(X - 1)(X - 2)(X - 3)(X - 4)
$$

 $p4 := expand(\%)$ ; 1*;* 

$$
p4 := 32021719 - \frac{107795979}{4}X + \frac{148423545}{8}X^2 - \frac{16486429}{4}X^3 + \frac{2524591}{8}X^4
$$
  

$$
P4 := 32021719 - \frac{107795979}{4}X^5 + \frac{148423545}{8}X^5 - \frac{16486429}{4}X^5 + \frac{2524591}{8}X^5 + \frac{1}{15}
$$

*P4* := 56950279

Cálculo de  $P_5(x)$ 

$$
CS := \frac{y5 - P4}{(x5 - x0) (x5 - x1) (x5 - x2) (x5 - x3) (x5 - x4)}; 1,
$$

$$
CS := \frac{-5676529}{120}
$$

 $r5 := C5 (X - x0) (X - x1) (X - x2) (X - x3) (X - x4);$  1;

$$
r5 := -\frac{5676529}{120} (X-1) (X-2) (X-3) (X-4) (X-5)
$$

 $r5 := expand(\%)$ ; 1*;* 

$$
r5:=-\frac{5676529}{120}\,X^5+\frac{5676529}{8}\,X^4-\frac{96500993}{24}\,X^3+\frac{85147935}{8}\,X^2-\frac{777684473}{60}\,X+5676529
$$

*p5* := *p4* + *r5;* 1*;*

$$
p5:=37698248-\frac{1197312079}{30}\ X+29196435\ X^2-\frac{195419567}{24}\ X^3+1025140\ X^4-\frac{5676529}{120}\ X^5
$$

$$
PS := 37698248 - \frac{1197312079}{30}x6 + 29196435x6^{2} - \frac{195419567}{24}x6^{3} + 1025140x6^{4} - \frac{5676529}{120}x6^{5}; 1;
$$
  

$$
PS := 62395382
$$

Cálculo de  $P_6(x)$ 

$$
C6 := \frac{y6 - P5}{(x6 - x0) (x6 - x1) (x6 - x2) (x6 - x3) (x6 - x4) (x6 - x5)}; 1;
$$

$$
C6 := \frac{316913}{72}
$$

 $r6 := C6 (X - x0) (X - x1) (X - x2) (X - x3) (X - x4) (X - x5); 1;$ 

$$
r6 := \frac{316913}{72} (X - 1) (X - 2) (X - 3) (X - 4) (X - 5) (X - 6)
$$

 $r6 := expand(\%)$ ; 1*;* 

$$
r6 := \frac{316913}{72} X^{6} - \frac{2218391}{24} X^{5} + \frac{55459775}{72} X^{4} - \frac{77643685}{24} X^{3} + \frac{64333339}{9} X^{2} - \frac{15528737}{2} X + 3169130
$$
  
\n
$$
p6 := p5 + r6; 1;
$$
\n
$$
p6 := 40867378 - \frac{715121567}{15} X + \frac{327101254}{9} X^{2} - \frac{22755271}{2} X^{3} + \frac{129269855}{72} X^{4} - \frac{4192121}{30} X^{5}
$$
\n
$$
+ \frac{316913}{72} X^{6}
$$
\n
$$
P6 := 40867378 - \frac{715121567}{15} X7 + \frac{327101254}{9} X^{7} - \frac{22755271}{2} X^{3} + \frac{129269855}{72} X^{4} - \frac{4192121}{30} X^{7}.
$$
\n
$$
+ \frac{316913}{72} X^{7};
$$
\n
$$
+ \frac{316913}{72} X^{7};
$$
\n1;

*P6* := 89122602

Cálculo de  $P_7(x)$ 

$$
C7 := \frac{y7 - P6}{(x7 - x0)(x7 - x1)(x7 - x2)(x7 - x3)(x7 - x4)(x7 - x5)(x7 - x6)}; 1;
$$

$$
C7 := \frac{-471225}{112}
$$

*r7* := *C7* (*X* - *x0*) (*X* - *x1*) (*X* - *x2*) (*X* - *x3*) (*X* - *x4*) (*X* - *x5*) (*X* - *x6*); 1;

$$
r7 := -\frac{471225}{112} (X - 1) (X - 2) (X - 3) (X - 4) (X - 5) (X - 6) (X - 7)
$$

 $r7 := expand(\%)$ ; 1*;* 

$$
r7 := -\frac{471225}{112}X^7 + \frac{471225}{4}X^6 - \frac{10838175}{8}X^5 + \frac{16492875}{2}X^4 - \frac{455674575}{16}X^3 + \frac{221004525}{4}X^2 - \frac{1539492075}{28}X + 21205125
$$

*p7* := *p6* + *r7;* 1*;*

$$
p7 := 62072503 - \frac{43115785001}{420}X + \frac{3297445741}{36}X^2 - \frac{637716743}{16}X^3 + \frac{723013355}{72}X^4 - \frac{179341109}{120}X^5 + \frac{8798963}{72}X^6 - \frac{471225}{112}X^7
$$

Siendo p7 el polinomio de Newton.

La gráfica de Ventas de Mercancía es:

 $plot(p7, X = 1..8); 1;$ 

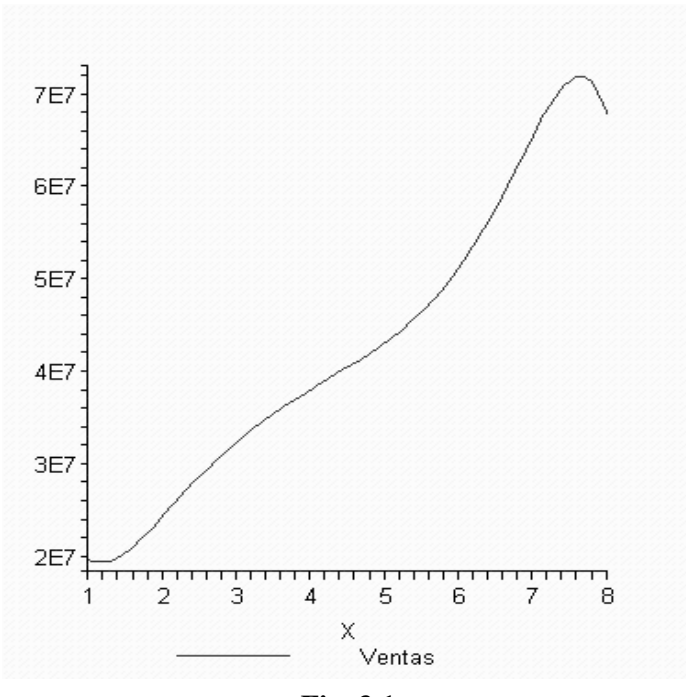

**Fig. 3.1** 

Derivada de Ventas de Mercancía con respecto al tiempo:

```
 dv:= -43115785001/420+3297445741/18*t-
1913150229/16*t^2+723013355/18*t^3-
179341109/24*t^4+8798963/12*t^5-471225/16*t^6;
dv := -\frac{43115785001}{100}420
                    + 
3297445741
                          18
t - 
1913150229
                                        16
                                               t^2 + \frac{723013355}{t}18
                                                             t
3
 - 
179341109
                                                                     24
                                                                            t^4 + \frac{8798963}{t^4}12
                                                                                        t
5
      - \frac{471225}{2}16
               t
6
```
Su gráfica es:

**plot (dv,t=0..8);**

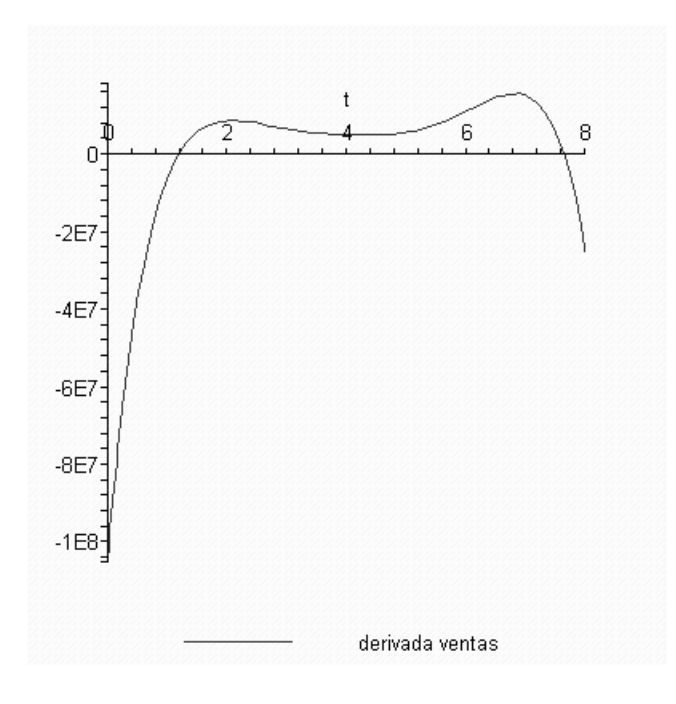

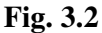

En costos de ventas de mercancía ,de la misma forma se realizó con el software MAPLE 9.5 obteniendo los siguientes valores:

El soporte es el mismo que el anterior, pero los datos son los siguientes:

**y0:= 12087296; y1:= 14802522; y2:= 19872418; y3:= 22015823; y4:= 24031723; y5:= 28651153; y6:= 36878941; y7:= 37944221:**

 $C2 := 1177335$ 

Cálculo de  $P_1(x)$  a partir de  $P_1(x)$ 

 **p0 := y0;**  $p0 := 12087296$  $C1 := (y1-p0)/(x1-x0);$ *C1* := 2715226  $r1 := C1*(X-x0);$ *r1* := 2715226 *X* - 2715226  **p1:=p0+r1;** *p1* := 9372070 + 2715226 *X* Cálculo de  $P_2(x)$  **P1 := 9372070+2715226\*x2;**  *P1* := 17517748 C2 :=  $(y2-P1)/((x2-x0)*(x2-x1));$ 

 $r2 := C2*(X-x0)*(X-x1);$  $r2 := 1177335 (X - 1) (X - 2)$  **r2 := expand(%);**   $r2 := 1177335 X^2 - 3532005 X + 2354670$  **p2 := p1+r2;**  *p2* := 11726740 - 816779 *X* + 1177335 *X* 2  **P2 := 11726740-816779\*x3+1177335\*x3^2;** 

*P2* := 27296984

Cálculo de  $P_3(x)$ 

C3 :=  $(y3-P2)/((x3-x0)*(x3-x1)*(x3-x2));$  $C3 := \frac{-1760387}{1}$ 2

$$
\mathbf{r3} := \mathbf{C3} \star (\mathbf{X} - \mathbf{x0}) \star (\mathbf{X} - \mathbf{x1}) \star (\mathbf{X} - \mathbf{x2}) ;
$$

$$
r3 := -\frac{1760387}{2} (X - 1) (X - 2) (X - 3)
$$

 **r3 := expand(%);**   $r3 := -\frac{1760387}{r}$ 2  $X^3$  + 5281161  $X^2$  -  $\frac{19364257}{ }$  $\frac{24237}{2}X + 5281161$ 

 **p3 := p2+r3;**   $p3 := 17007901 - \frac{20997815}{2}X + 6458496X^2 - \frac{1760387}{2}$ 2 *X* 3

 **P3 := 17007901-20997815/2\*x4+6458496\*x4^2-1760387/2\*x4^3;**   $P3 := 15951576$ 

Cálculo de  $P_4(x)$ 

C4 := (y4-P3) / ((x4-x0) \* (x4-x1) \* (x4-x2) \* (x4-x3));  
\nC4 := 
$$
\frac{8080147}{24}
$$
  
\n
$$
r4 := C4 * (X-x0) * (X-x1) * (X-x2) * (X-x3); \quad r4 := expand(*) ;
$$
\n
$$
r4 := \frac{8080147}{24} (X-1) (X-2) (X-3) (X-4)
$$
\n
$$
r4 := \frac{8080147}{24} X^4 - \frac{40400735}{12} X^3 + \frac{282805145}{24} X^2 - \frac{202003675}{12} X + 8080147
$$
\n
$$
p4 := p3 + r4; \quad p4 := 25088048 - \frac{327990565}{12} X + \frac{437809049}{24} X^2 - \frac{50963057}{12} X^3 + \frac{8080147}{24} X^4
$$

 **P4 := 25088048-327990565/12\*x5+437809049/24\*x5^2- 50963057/12\*x5^3+8080147/24\*x5^4;**  *P4* := 36799251

Cálculo de  $P_5(x)$ 

C5 := 
$$
(\mathbf{y5} - \mathbf{P4}) / ((\mathbf{x5} - \mathbf{x0}) \star (\mathbf{x5} - \mathbf{x1}) \star (\mathbf{x5} - \mathbf{x2}) \star (\mathbf{x5} - \mathbf{x3}) \star (\mathbf{x5} - \mathbf{x4}))
$$
;  
\n
$$
CS := \frac{-4074049}{60}
$$
\n
$$
\mathbf{r5} := \mathbf{C5} \star (\mathbf{X} - \mathbf{x0}) \star (\mathbf{X} - \mathbf{x1}) \star (\mathbf{X} - \mathbf{x2}) \star (\mathbf{X} - \mathbf{x3}) \star (\mathbf{X} - \mathbf{x4})
$$
\n
$$
r5 := -\frac{4074049}{60} (X - 1) (X - 2) (X - 3) (X - 4) (X - 5)
$$
\n
$$
\mathbf{r5} := \mathbf{expand}(8);
$$
\n
$$
r5 := -\frac{4074049}{60} X^5 + \frac{4074049}{4} X^4 - \frac{69258833}{12} X^3 + \frac{61110735}{4} X^2 - \frac{558144713}{30} X + 8148098
$$
\n
$$
\mathbf{p5} := \mathbf{p4} + \mathbf{r5};
$$
\n
$$
p5 := 33236146 - \frac{918747417}{20} X + \frac{804473459}{24} X^2 - \frac{60110945}{6} X^3 + \frac{32524441}{24} X^4 - \frac{4074049}{60} X^5
$$
\n
$$
\mathbf{P5} := 33236146 - 918747417/20 \star \mathbf{x6} + 804473459/24 \star \mathbf{x6} - 2 - 60110945/6 \star \mathbf{x6} - 3 + 32524441/24 \star \mathbf{x6} - 4074049/60 \star \mathbf{x6} - 5;
$$
\n
$$
p5 := 30389099
$$

Cálculo de  $P_6(x)$ 

C6 :=  $(y6-P5)/( (x6-x0)*(x6-x1)*(x6-x2)*(x6-x3)*(x6$ **x4)\*(x6-x5));**   $C6 := \frac{3244921}{1}$ 360  $r6 := C6*(X-x0)*(X-x1)*(X-x2)*(X-x3)*(X-x4)*(X-x5);$  $r6 := \frac{3244921}{r}$  $\frac{360}{360}$  (X - 1) (X - 2) (X - 3) (X - 4) (X - 5) (X - 6)  **r6 := expand(%);**   $r6 := \frac{3244921}{r}$ 360  $X^6$  -  $\frac{227144447}{x}$ 120  $X^5 + \frac{113572235}{2}$ 72  $X^4$  -  $\frac{159001129}{x}$ 24  $X^3 + \frac{658718963}{2}$ 45  $X^2$  -  $\frac{159001129}{x}$  $\frac{100112}{10} X$  + 6489842  **p6 := p5+r6;**   $p6 := 39725988 - \frac{247349935}{4}X + \frac{17336853589}{360}$ 360 *X* 2 - 133148303 8  $X^3 + \frac{105572779}{4}$ 36  $X^4$  -  $\frac{2057503}{\cdots}$ 8 *X* 5  $+\frac{3244921}{2}$ 360 *X* 6  **P6 := 39725988-247349935/4\*x7+17336853589/360\*x7^2- 133148303/8\*x7^3+105572779/36\*x7^4- 2057503/8\*x7^5+3244921/360\*x7^6;** 

*P6* := 52825294

Cálculo de  $P_7(x)$ 

C7 := (y7-P6) / ((x7-x0) \* (x7-x1) \* (x7-x2) \* (x7-x3) \* (x7-x4) \* (x7-x5) \* (x7-x5) \* (x7-x6));  
\nC7 := 
$$
\frac{-14881073}{5040}
$$
  
\n
$$
r7 := -\frac{14881073}{5040}(X-1)(X-2)(X-3)(X-4)(X-5)(X-6)(X-7)
$$
  
\n
$$
r7 := -\frac{14881073}{5040}(X-1)(X-2)(X-3)(X-4)(X-5)(X-6)(X-7)
$$
  
\n
$$
r7 := -\frac{14881073}{5040}X^7 + \frac{14881073}{180}X^6 - \frac{342264679}{360}X^5 + \frac{104167511}{18}X^4 - \frac{14389997591}{720}X^3 + \frac{6979223237}{180}X^2 - \frac{5401829499}{140}X + 14881073
$$
  
\n
$$
p7 := p6+r7;
$$
  
\n
$$
p7 := 54607061 - \frac{3514769306}{35}X + \frac{31295300063}{360}X^2 - \frac{26373344861}{720}X^3 + \frac{313907801}{36}X^4 - \frac{217426157}{180}X^5 + \frac{33007067}{360}X^6 - \frac{14881073}{5040}X^7
$$

La gráfica de Costos de Ventas de Mercancías es:

 **Plot (p7, X = 1 .. 7.9);** 

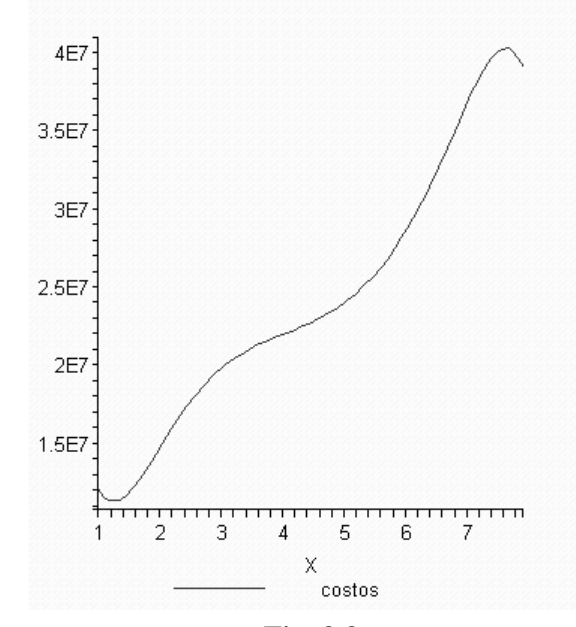

**Fig. 3.3** 

Derivada de Costos de ventas en función del tiempo:

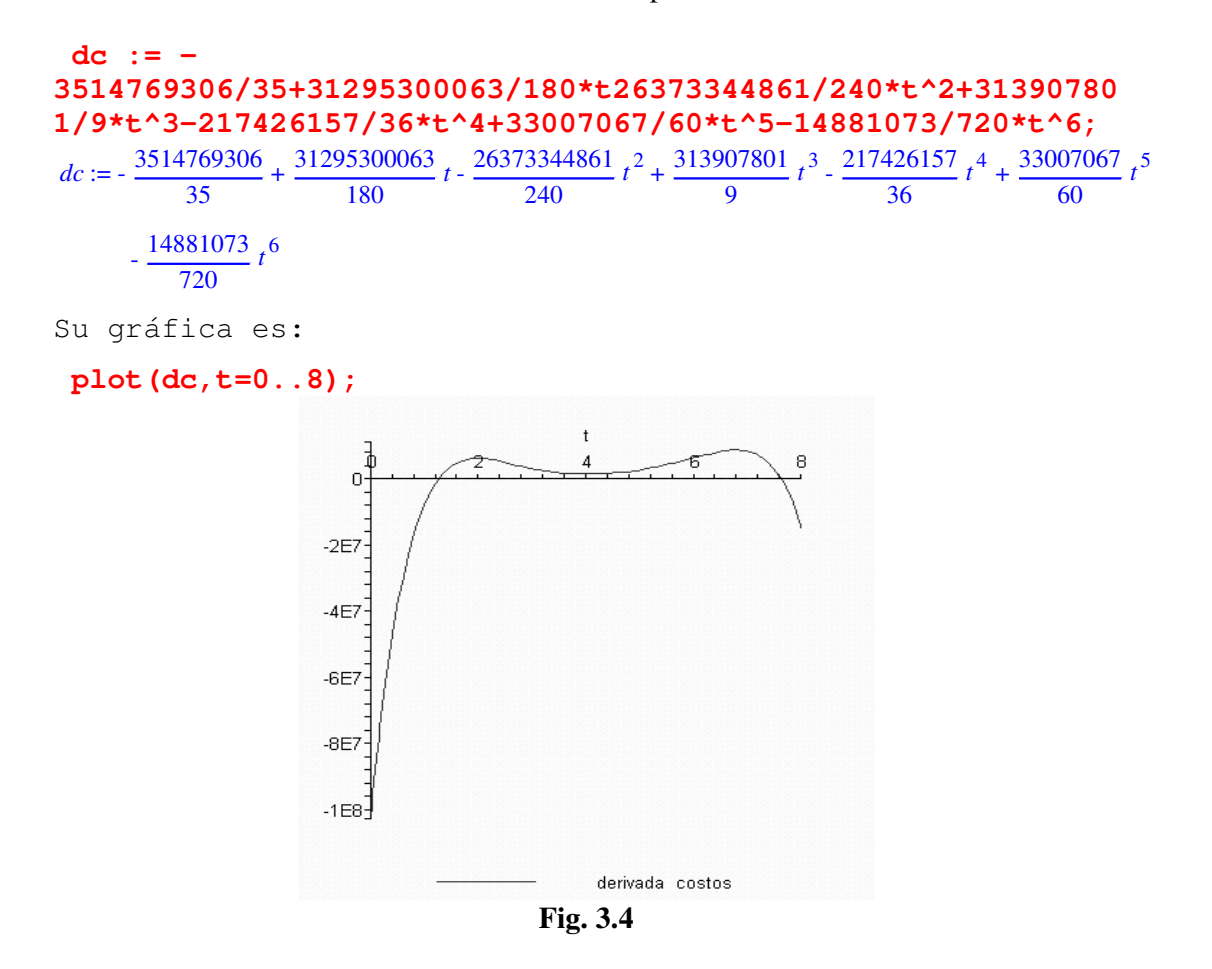

Ahora hagamos el cálculo de forma paramétrica

$$
c := 54607061 - \frac{3514769306}{35}X + \frac{31295300063}{360}X^2 - \frac{26373344861}{720}X^3 + \frac{313907801}{36}X^4 - \frac{217426157}{180}X^5 + \frac{33007067}{360}X^6 - \frac{14881073}{5040}X^7
$$

$$
v := 62072503 - \frac{43115785001}{420}X + \frac{3297445741}{36}X^2 - \frac{637716743}{16}X^3 + \frac{723013355}{72}X^4 - \frac{179341109}{120}X^5 + \frac{8798963}{72}X^6 - \frac{471225}{112}X^7
$$

**X:= t;**

**c;**

$$
54607061 - \frac{3514769306}{35}t + \frac{31295300063}{360}t^2 - \frac{26373344861}{720}t^3 + \frac{313907801}{36}t^4 - \frac{217426157}{180}t^5 + \frac{33007067}{360}t^6 - \frac{14881073}{5040}t^7
$$
\n
$$
\mathbf{v};
$$
\n
$$
62072503 - \frac{43115785001}{420}t + \frac{3297445741}{36}t^2 - \frac{637716743}{16}t^3 + \frac{723013355}{72}t^4 - \frac{179341109}{120}t^5 + \frac{8798963}{72}t^6
$$
\n
$$
-\frac{471225}{112}t^7
$$

Graficando tenemos:

```
plot([c,v,t=1..7.9]);
```
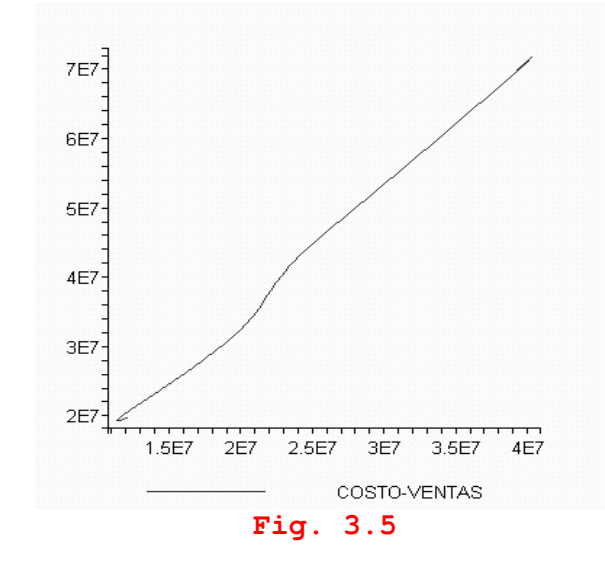

#### **Aplicación del Método de Newton.**

El hecho de que con el método de Newton se puedan agregar nuevos datos, permite pensar que este método da la posibilidad de hacer pronósticos sobre cual podría ser el dato siguiente. Naturalmente, la correlación lineal tiene la misma finalidad, pero dado que la pendiente de esa recta es siempre constante, no toma en cuenta que la pendiente puede variar de dato a dato.

Una forma de poder utilizar los polinomios de interpolación para hacer pronósticos, consiste en calcular la ELASTICIDAD de Ventas de Mercancía-Costos de ventas que mide en que porcentaje cambian las Ventas de Mercancía cuando los Costos de Ventas varían en un porcentaje dado.

Definiendo la Elasticidad Ventas-Costos como:

$$
\varepsilon_{VC} = \frac{\frac{dV}{V}}{\frac{dC}{C}} = \frac{C}{V} \cdot \frac{dV}{dC}
$$

Donde:

 $V = Ventas de Mercancía = P<sub>VM</sub>(t)$ 

 $C = Costos de ventas = P_{CV}(t)$ 

Para calcular la Elasticidad se utilizan los polinomios ya calculados para ambos rubros, así como sus derivadas, en la forma siguiente:

$$
\varepsilon_{VC} = \frac{P_{CV}(t)}{P_{VM}(t)} \cdot \frac{P_{VM}'(t)}{P_{CV}'(t)}
$$

**Cálculo de la Elasticidad.** 

$$
\mathbf{E} := (\mathbf{dv/v}) / (\mathbf{dc/c}) ;
$$
\n
$$
dv := -\frac{43115785001}{420} + \frac{3297445741}{18} x - \frac{1913150229}{16} x^2 + \frac{723013355}{18} x^3 - \frac{179341109}{24} x^4 + \frac{8798963}{12} x^5
$$
\n
$$
-\frac{471225}{16} x^6
$$
\n
$$
dc := -\frac{3514769306}{35} + \frac{31295300063}{180} x - \frac{26373344861}{240} x^2 + \frac{313907801}{9} x^3 - \frac{217426157}{36} x^4 + \frac{33007067}{60} x^5
$$
\n
$$
-\frac{14881073}{720} x^6
$$
\n
$$
\mathbf{x} := \mathbf{t};
$$
\n
$$
X := t
$$

Gráfica de Elasticidad  $\varepsilon_{\nu c}$  en función del tiempo:

**plot(E,t=0..10);** 

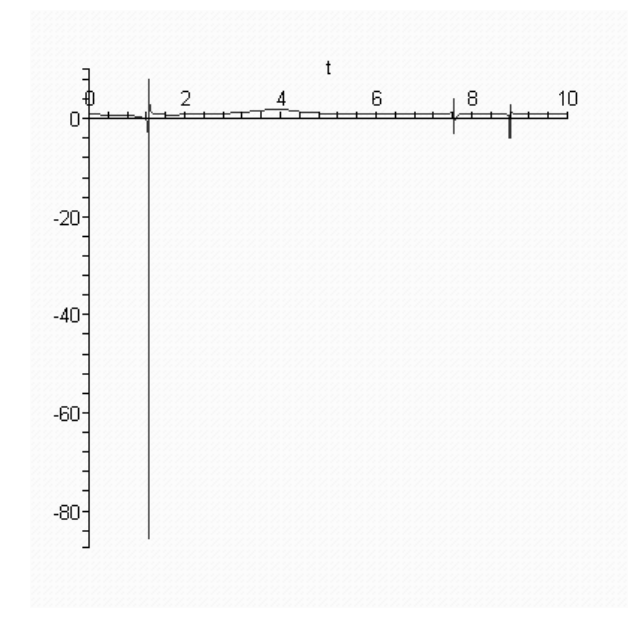

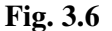

Las oscilaciones que aparecen en ciertos puntos se deben a los ceros que aparecen en las derivadas, pero no alteran los resultados buscados. Se ve que la curva de la Elasticidad es prácticamente una recta horizontal.

Supóngase ahora que a partir del octavo periodo la Empresa decide, por políticas internas, aumentar los Costos de las Ventas en un 10%, de acuerdo a la dependencia entre los Costos de Ventas y las Ventas de Mercancía, estas se verían aumentadas también en un 10%.

#### **Veamos está situación:**

**Ecuaciones paramétricas de Costos y Ventas graficando costo-ventas. >**  Paramétricas **> X:=t;** *X* := *t* **> C:= 120367062-78161515209/280\*X+563645398259/2016\*X^2- 42153594425/288\*X^3+261117571367/5760\*X^4- 6196264709/720\*X^5+565739315/576\*X^6- 124320431/2016\*X^7+65760001/40320\*X^8;**  $C := 120367062 - \frac{78161515209}{280}t + \frac{563645398259}{2016}$ 2016 *t* 2 - 42153594425 288  $t^3 + \frac{261117571367}{t}$ 5760 *t* 4 - 6196264709 720 *t* 5  $+ \frac{565739315}{9}$ 576 *t* 6 - 124320431 2016  $t^7 + \frac{65760001}{t}$ 40320 *t* 8

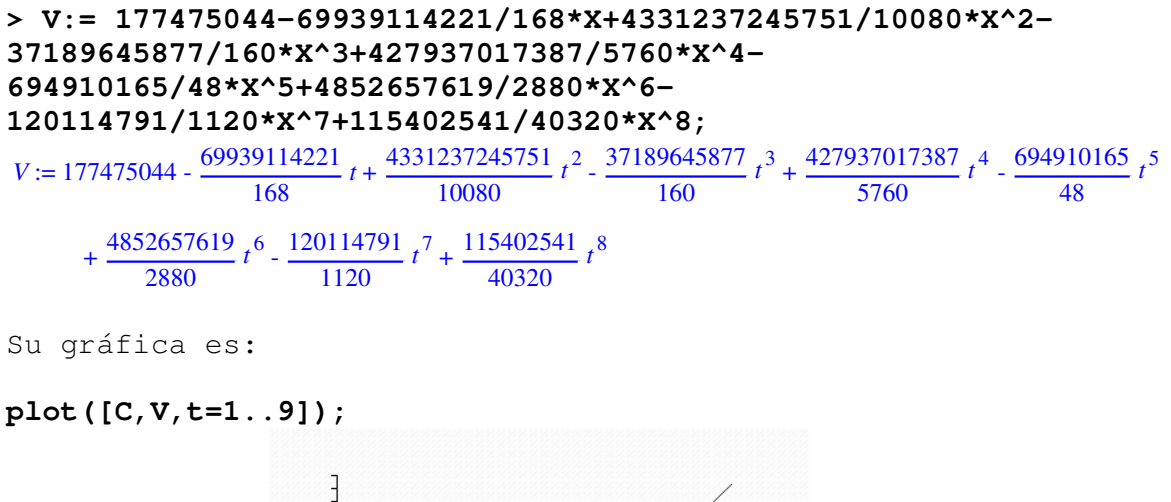

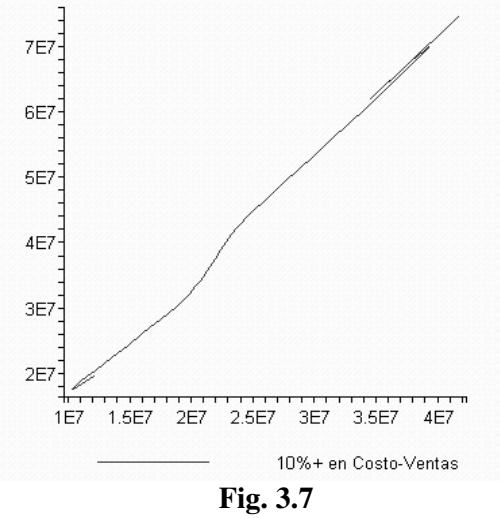

Esta gráfica muestra el aumento en ventas cuando los costos crecen en un 10%

#### **CAPITULO 4**

#### **ERRORES EN LA INTERPOLACIÓN POLINOMIAL Y CONTROL DE LA FORMA DE LA CURVA DE INTERPOLACIÓN.**

Problemas que presenta la interpolación polinomial.

La interpolación polinomial, de la cual se han mostrado algunos ejemplos en los tres capítulos anteriores, resulta un método fácil y sencillo para obtener los polinomios de interpolación para un conjunto dado de datos. Se pueden usar los polinomios para fines diversos, como se muestra en los ejemplos de aplicación. Una de las grandes ventajas de estos métodos de interpolación consiste en que ya existe bastante software (por ejemplo MAPLE ) para hacer los cálculos correspondientes, sin que importe que tan elevado es el grado del polinomio (manejar el polinomio ya es otro asunto).

Sin embargo existe el problema de que el polinomio calculado no siempre sigue la *FORMA* dictada por los puntos de interpolación y se producen errores, que pueden ser de gran magnitud, entre los sucesivos puntos de interpolación. En general, se puede decir que la forma de la curva de interpolación, sugerida por los puntos de interpolación es la de una curva poligonal que los une a todos, y que un buen polinomio de interpolación será aquel que siga a la poligonal lo más estrechamente posible.

En este capítulo no se tratarán los errores de redondeo, que como ya se ha mencionado anteriormente, MAPLE 9.5 los elimina al utilizar aritmética exacta, y por lo tanto, los coeficientes del polinomio de interpolación  $P_n(x)$  se calculan sin ese tipo de error.

Para entender lo que significan los errores de interpolación, y como se pueden evaluar, es mas fácil considerar primero el caso en el que se desea aproximar una función conocida  $f(x)$ , por medio de polinomios. Para conseguir tal aproximación, se tabula  $f(x)$  en un conjunto dado de abscisas  $x_0, x_1, ..., x_n$  (proceso que en si puede ser lento y costoso) para obtener el correspondiente conjunto de ordenadas  $y_k = f(x_k)$ . En seguida se calcula el polinomio de interpolación en base a los puntos tabulados  $(x_k, f(x_k))$ , y se utiliza  $P_n(x)$  en lugar de  $f(x)$  en todos los usos prácticos que se desean hacer con él. Como ejemplo, considérese una campana de Gauss  $y = e^{-x^2}$  en el intervalo  $[-5,5]$ . Para calcular un polinomio que se aproxime a esta función, se considera el soporte -5, -4, -3, -2, -1, 0, 1, 2, 3, 4, 5), se tabulan las ordenadas correspondientes y se ajusta enseguida un polinomio de interpolación de grado 10. El resultado de tal ajuste se muestra en la figura siguiente:

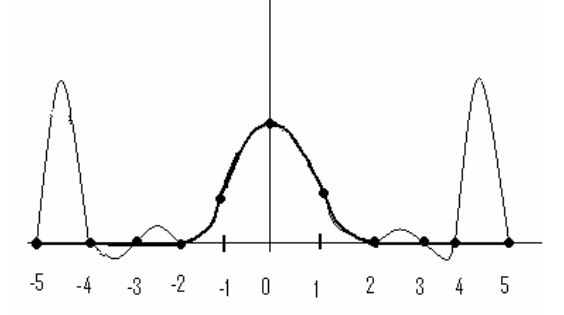

**Fig. 4.1** 

En la figura (4.1) se puede observar que existen zonas en las que el polinomio se aproxima bien a la forma de la campana, mientras que en otras zonas, se producen oscilaciones y los valores que da el polinomio difieren considerablemente de los valores de la función. Se nota fácilmente que tal aproximación polinomial deja bastante que desear. El error de interpolación es  $\varepsilon(x) = f(x) - P_{10}(x)$ . Se ve que cerca del origen, el error se mantiene en valores razonables, pero hacia los extremos, el error aumenta hasta valores inaceptables, llegando a valer más de dos unidades en puntos del intervalo [4,5], aunque se anula en los puntos de interpolación.

Sin embargo, siempre que un diseñador marca sobre el papel puntos de interpolación, en su mente se estructura una imagen sobre la forma de la curva que desea obtener, y durante el proceso de interpolación, lo que en realidad busca es que el polinomio produzca esa forma. Por ejemplo, si el diseñador quiere conseguir una curva con la forma de campana, marcaría puntos que tengan más o menos esa forma y por los que debe pasar su polinomio. Por supuesto esos puntos estarían distribuidos de modo que aproximadamente siguiesen la forma de una campana:

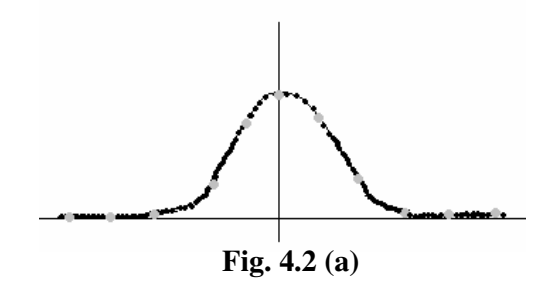

Pero la curva que realmente obtendría mediante el proceso de interpolación por polinomios sería algo parecido a lo que se muestra en la figura siguiente:

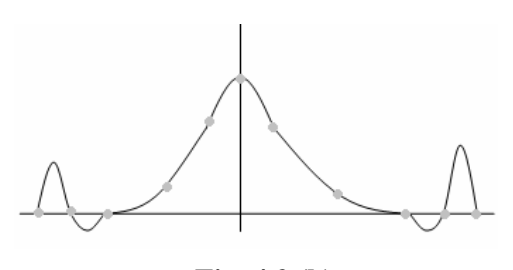

**Fig. 4.2 (b)** 

La curva se aleja claramente de la forma de la campana que el diseñador se imagina y desea. Por supuesto aparecen las oscilaciones. Tales oscilaciones de las curvas de interpolación son intrínsecas del proceso y se pueden observar en las curvas de interpolación que se obtuvieron para los rubros Ventas de Mercancía y Costos de Ventas de Mercancía (en función del tiempo) que se construyeron por medio de la interpolación de Lagrange y por el método de Newton. Sin embargo en ambos casos, el ajuste polinomial es bastante aceptable, excepto, aparentemente, en ambos extremos de las dos gráficas, en donde se producen oscilaciones. Lo importante es saber si los errores que están intrínsicamente presentes en ellas son lo suficientemente graves como para invalidar la utilidad del polinomio y para ello hay que evaluarlos. Para determinarlos, en principio se requeriría conocer la forma exacta de las funciones que representan ambos rubros en función del tiempo, pero esas funciones se desconocen. Ahora bien si no se pueden determinar con exactitud las diferencias entre los polinomios de interpolación y las funciones verdaderas, porque estas últimas son desconocidas, tales diferencias (que representan los errores de interpolación) pueden ser estimadas aproximadamente.

#### **Estimación de los errores de interpolación.**

Supóngase que la función desconocida  $f(x)$ , que se quiere aproximar por interpolación, es  $n+1$  veces diferenciable en un intervalo  $[a,b]$  que contiene todos los nodos del soporte de interpolación:  $x_0, x_1, ..., x_n$ . Obsérvese que el número de elementos del soporte coincide con el orden de diferenciabilidad pedida a la función desconocida  $f(x)$ .

Sea  $P_n(x)$  el polinomio de interpolación de  $f(x)$  en los puntos  $(x_i, f(x_i))$ . El error

$$
\varepsilon(\overline{x}) = f(\overline{x}) - P_n(\overline{x}) \text{ en un punto } \overline{x} \in [a, b] \tag{4.1}
$$

se expresa como:

$$
\varepsilon(\bar{x}) = \omega(\bar{x}) \frac{f^{(n+1)}(c_{\bar{x}})}{(n+1)!}
$$
\n(4.2)

donde:

$$
c_{\bar{x}} \in [a, b] \tag{4.3}
$$

Y es por lo general desconocido,  $\omega(x)$  es el polinomio de soporte:

$$
\omega(x) = (x - x_0)(x - x_1)...(x - x_n)
$$
\n(4.4)

Suponiendo que  $f^{(n+1)}(x)$  es acotada, es decir, que existe  $M_{n+1}$  que cumple con:

$$
\left|f^{(n+1)}(x)\right| \le M_{n+1} \quad \text{para} \quad \forall x \in [a, b] \tag{4.5}
$$

Entonces el error se puede aproximar por:

$$
\left| \varepsilon(\overline{x}) \right| \le \left| \omega(\overline{x}) \right| \frac{M_{n+1}}{(n+1)!} \tag{4.6}
$$

Para simplificar,  $M_{n+1}$  se puede tomar como:

$$
M_{n+1} = m\acute{a}x \Big| P_n^{(n+1)}(x) \Big| \quad \text{para} \quad \forall x \in [a, b] \tag{4.7}
$$

Pero en realidad, para las aplicaciones a la Econometría que se le quiere dar a la interpolación polinomial, no interesa tanto estimar los errores de interpolación, como conseguir una forma satisfactoria y aceptable de los polinomios de interpolación. Se puede considerar como forma aceptable una que se apegue por ejemplo a la poligonal que une todos los puntos de interpolación, aun que no tiene por que ser la única forma satisfactoria.

Existen varios métodos para controlar la forma de la curva y de reducir al máximo las oscilaciones como las que se produjeron en los extremos de las gráficas aquí presentadas. Uno de esos métodos es por ejemplo la Interpolación de Hermite, que no será utilizada en este trabajo. Otros métodos, que se basan en el método de Hermite, son los **Splines Cúbicos, los Polinomios de Bézier, los B-splines y las Funciones racionales.**

#### **Reducción de las oscilaciones y los Splines Cúbicos.**

Considérese un conjunto de *n* +1puntos

$$
(x_0, y_0), (x_1, y_1), ..., (x_n, y_n)
$$
\n
$$
(4.8)
$$

Con la condición que:

$$
x_0 < x_1 < \dots < x_n \tag{4.9}
$$

Evidentemente, existe un número infinito de curvas que pueden pasar por esos puntos, una de ellas es precisamente el polinomio de interpolación y otra la poligonal que une esos puntos:

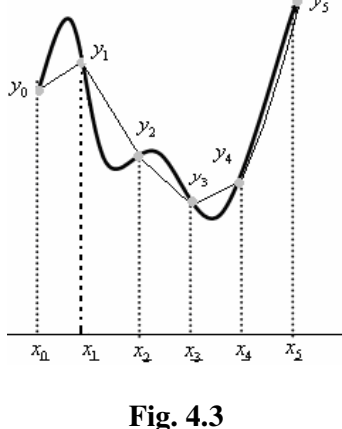

Resulta evidente que la poligonal es la curva que menos oscila, pero no resulta satisfactoria como curva de interpolación debido a las discontinuidades de la primera derivada. Por lo tanto, resulta razonable pensar que una de las primeras condiciones que se le pueden imponer a las curvas de interpolación es precisamente que sean de clase  $C<sup>1</sup>$ 

Dado que la palabra oscilación se refiere a una curva base respecto a la cual se mide la desviación, se puede considerar la poligonal como la curva base y con ella estudiar cuanto se desvía una curva  $y = f(x)$  de la poligonal en cada intervalo  $[x_i, x_{i+1}]$ .

Invirtiendo los papeles de  $f(x)$  y de la recta que une dos puntos consecutivos:  $(x_i, f(x_i))$ ,  $(x_{i+1}, f(x_{i+1}))$  y considerando que esta recta es un polinomio de interpolación de grado 1 para la curva  $f(x)$ , con la fórmula (4.1) se puede expresar el error entre  $f(x)$  y la recta como:

$$
\varepsilon(x) = f(x) - P_1(x) = \omega(x) \frac{f'(c_x)}{2!} = (x - x_i)(x - x_{i+1}) \frac{f'(x)}{2!}
$$
(4.10)

De esta fórmula se puede deducir que es  $f''(x)$  quien controla el error entre  $f(x)$  y la recta entre cada dos puntos. Este razonamiento puede servir para justificar que se considere a  $f''(x)$  como una medida de la oscilación de  $f(x)$ , lo que impone que  $f(x)$ sea cuando menos dos veces diferenciable. También se debe adoptar una norma para la segunda derivada.

Una elección sencilla para la norma de la segunda derivada sería:

$$
||f''(x)||_{\infty} = \max_{x \in [x_0, x_n]} |f''(x)| \tag{4.11}
$$

Sin embargo, esta norma hace intratable el problema de minimización que se quiere plantear aquí.

Una elección de compromiso sería la norma euclídea:

$$
\left\|f''(x)\right\|_{2} = \sqrt{\int_{x_0}^{x_n} \left|f''(x)\right|^2}
$$
\n(4.12)

Para esta norma si existe una solución sencilla para el problema de minimización.

El problema de minimización se puede plantear así:

Se trata de encontrar una función  $f(x)$ , si existe, que hace que la expresión:

$$
\left( \left\| f''(x) \right\|_2 \right)^2 = \int_{x_0}^{x_n} \left| f''(x) \right|^2 dx \tag{4.13}
$$

Sea un mínimo, con la condición de que interpole los puntos  $(x_i, y_i)$ 

Sea  $f(x)$  una función arbitraria de clase  $C^2$  en  $[x_0, x_n]$  que cumple con las condiciones que  $f(x_i) = y_i$ ,  $i = 0, 1, ..., n$ .

Sea  $s(x)$  otra función del mismo tipo a la que se le impondrán condiciones adicionales a fin de minimizar (4.13). No se exponen aquí todos los cálculos, pero las condiciones que debe cumplir  $s(x)$  son:

$$
s''(x_0) = s''(x_n) = 0
$$
  
\n
$$
s'''(x) = k_i \text{ (Constante)} \qquad \forall x \in [x_i, x_{i+1})
$$
 (4.14)

Con esas condiciones se demuestra que  $s(x)$  debe ser un polinomio de tercer grado y que si existe, es único. Además, para  $f(x) = s(x)$   $\forall x \in [x_i, x_{i+1}]$ ,  $f(x)$  minimiza  $(4.13).$ 

Unas funciones que cumplen con tales condiciones son precisamente los polinomios de Bezier que serán utilizados en el capítulo siguiente, aunque en una forma más sencilla.

#### **CAPITULO 5**

#### **POLINOMIOS DE BEZIER**

En el capítulo anterior se vio que la interpolación por medio de polinomios, si bien es poco complicada, tiene el problema de que los polinomios oscilan, y aunque se puede estimar si la amplitud de las oscilaciones afectan seriamente los cálculos que se realicen con esos polinomios, lo cierto es que se presentan situaciones en las que tales oscilaciones son verdaderamente molestas. Estas oscilaciones pueden eliminarse en gran parte, escogiendo convenientemente el soporte. Una manera de escoger ese soporte es utilizando los polinomios de Tchebicheff. Pero como se comento, también en el capitulo anterior, no solo se busca un polinomio de interpolación que pase por un conjunto dado de puntos, si no que además, la forma de la curva sea satisfactoria desde el punto de vista del diseñador. Lo anterior significa, que el proceso de interpolación no es simplemente la aplicación de un conjunto de algoritmos, sino que además entra en juego la intuición del diseñador.

Un spline cúbico es una curva construida por trozos de polinomios de tercer grado, que se unen entre si, así que la segunda derivada es continua en toda la curva, de manera que el spline es de clase  $C^2$ .

En realidad, la idea de unir arcos polinomiales para formar una curva continua, es algo anterior al descubrimiento del spline cúbico y fue tarea de dos ingenieros que trabajaban en las fábricas Citroën y Renault. Se trata de P. de Casteljan y Pierre Bezier.

Pierre Bezier (1910-1999), francés, ingeniero de profesión, resolvió en 1960, el problema numérico para trazar curvas y superficies interpolantes, que parten de un punto dado y llegan a otro punto también determinado. Su trayectoria se ve afectada por un conjunto de puntos de apoyo. Bezier se ocupó de determinar un método que permitiera unir dos puntos con una curva que fuera de grado conocido, que se controlara y adecuara con el simple hecho de ajustar los puntos de apoyo de la curva, y que su solución permitiera trazarla fácilmente.

Las curvas de Bezier, en la actualidad, son herramientas que se encuentran en la mayoría de los paquetes de graficación y dibujo de las computadoras, y se puede contar con curvas de mayor o menor grado dependiendo del nivel de especialización del software.

La idea subyacente en una curva de Bezier consiste en considerar una base especial del espacio de polinomios que permita una interpolación geométrica excelente de los coeficientes de un polinomio expresados en función de tal base. La base escogida por Bezier se llama *Base de Bernstein*, que fue descubierta por S. Bernstein en 1912, quien la utilizó en la aproximación uniforme de funciones continuas.

#### **Polinomios de Bernstein.**

La base de Bernstein la constituyen polinomios de la forma siguiente:

$$
B_k(x) = {n \choose k} x^k (1-x)^{n-k} \qquad \qquad 0 \le k \le n \tag{5.1}
$$

Donde:

**(a)**  Para *n=2* 

$$
\binom{n}{k} = \frac{n!}{k!(n-k)!}
$$
\n(5.2)

son los coeficientes del Binomio de Newton.

A los  $B_k(x)$  se les conoce como polinomios de Bernstein y generalmente solo se definen para *x*∈[0,1], intervalo donde se manifiestan sus propiedades más importantes. Cualquier otro intervalo puede ser normalizado mediante un cambio de variable. Esos polinomios constituyen una base del espacio *P<sup>n</sup>* de polinomios de grado menor o igual a *n,* y existe una conversión sencilla entre esta base y la base de Newton:  $1, x, x^2, \ldots, x^n$ .

Como ejemplo de los polinomios Bernstein se tienen los siguientes: Para *n=1* 

$$
B_0(x) = 1 - x
$$
  
\n
$$
B_1(x) = x
$$
  
\n
$$
B_0(x) = (1 - x)^2
$$
  
\n
$$
B_0
$$
  
\n
$$
B_0
$$
  
\n
$$
B_1
$$
  
\n
$$
B_0
$$
  
\n
$$
B_2
$$

$$
B_0(x) = (1 - x)^2
$$
  
\n
$$
B_1(x) = 2x(1 - x)
$$
  
\n
$$
B_2(x) = x^2
$$

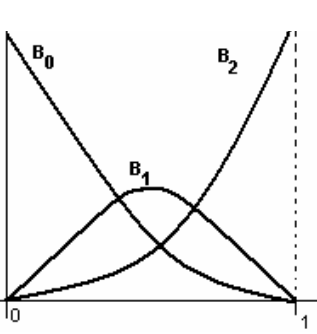

**Fig. 5.1** 

**Fig. 5.1** 

Para *n* =3

$$
B_0(x) = x^3
$$
  
\n
$$
B_1(x) = 3x(1-x)^2
$$
  
\n
$$
B_2(x) = 3x^2(1-x)
$$
  
\n
$$
B_3(x) = x^3
$$

**Fig. 5.1 (c)** 

Para  $n = 4$ 

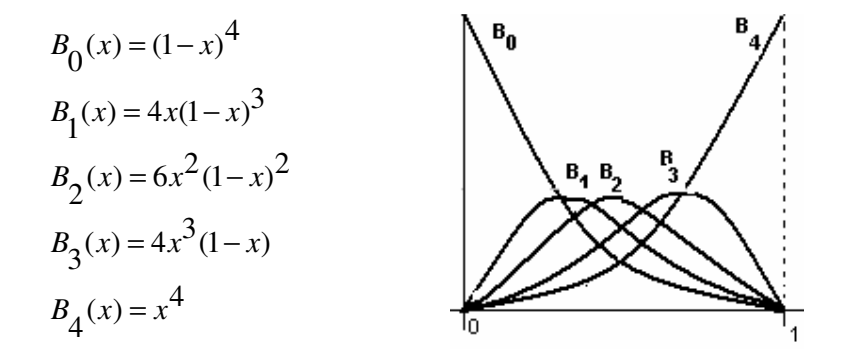

**Fig. 5.1 (d)** 

#### **PROPIEDADES DE LOS POLINOMIOS DE BERNSTEIN**

1.- 
$$
B_k(x) \ge 0
$$
  $\forall x \ y \ \forall n$ 

2.-  $B_k(x)$  posee exactamente un máximo y se produce en  $x = \frac{k}{n}$ *n*  $=\tilde{--}$ .

3.- Para cualquier grado, la suma de los polinomios de Bernstein, vale 1:

$$
\sum_{k=0}^{n} B_k(x) = 1 \quad \forall x \quad y \quad \forall n
$$

Esta es una consecuencia inmediata del desarrollo del binomio de Newton:

$$
\sum_{k=0}^{n} B_{k}(x) = {n \choose k} x^{k} (1-x)^{n-k} = [x - (1-x)]^{n} = 1
$$

4.-

$$
B_0(0) = 1, \t B_k(0) = 0, \t para 1 \le k \le n
$$
  

$$
B_n(1) = 1, \t B_k(1) = 0, \t para 1 \le k \le n
$$

5.- Recurrencia.

Si se añade un superíndice a  $B_k(x)$  que indique el grado del polinomio, se obtiene la relación:

$$
B_k^n(x) = (1-x)B_k^{n-1} + xB_{k-1}^{n-1}(x), \quad n \ge 1, \quad 1 \le k \le n
$$

Que es una relación de recurrencia que permite calcular los polinomios de Bernstein sin tener que utilizar su ecuación de definición.

6.- Derivada

$$
\left[B_k^n(x)\right] = n\left[B_{k-1}^{n-1}(x) - B_k^n(x)\right]
$$

Las propiedades 1 y 3 muestran que para cada *x*,  $B_k(x)$  constituye una partición de la unidad.

#### **Curvas de Bezier simples.**

Sean *n* puntos en el plano de la forma  $P_k \equiv (x_k, y_k)$ . Una curva de Bezier en el plano,  $C(t)$ , se representa como:

$$
C(t) = \sum_{k=0}^{n} P_k B_k(t) \quad \text{para} \quad 0 \le t \le 1
$$

Esta es una notación condensada del par de ecuaciones paramétricas siguiente:

$$
X(t) = \sum_{k=0}^{n} x_k B_k(t)
$$
 para  $0 \le t \le 1$   

$$
Y(t) = \sum_{k=0}^{n} y_k B(t)
$$

Sin embargo, para el tratamiento teórico de las curvas de Bezier, la primera notación es más conveniente, mientras que para trazar y manipular una curva dada, la segunda notación resulta indispensable.

Para *n=1,* la curva de Bezier toma la forma:

$$
C(t) = P_0 B_0 + P_1 B_1 = (1 - t)P_0 + tP_1
$$
  

$$
C(0) = P_0
$$
  

$$
C(1) = P_1
$$
 (5.3)

Que representa un segmento de recta que une los puntos  $P_0$  y  $P_1$ . En este ejemplo sencillo se observa que existe una conexión entre los coeficientes de un polinomio de Bezier y la geometría del propio polinomio.

Para *n =2* 

$$
C(t) = P_0 B_0 + P_1 B_1 + P_2 B_2 = (1 - t)^2 P_0 + 2t(1 - t)P_1 + t^2 P_2
$$
\n(5.4)

Las ecuaciones paramétricas serían:

$$
X = x_0 (1-t)^2 + 2x_1 t (1-t) + x_2 t^2
$$
  
\n
$$
Y = y_0 (1-t)^2 + 2y_1 t (1-t) + y_2 t^2
$$
\n(5.5)

Obsérvese que estas ecuaciones se pueden escribir en forma vectorial:

$$
X = \begin{bmatrix} x_0, x_1, x_2 \end{bmatrix} \begin{bmatrix} (1-t)^2 \\ 2t(1-t) \\ t^2 \end{bmatrix}
$$
(5.6)  

$$
Y = \begin{bmatrix} y_0, y_1, y_2 \end{bmatrix} \begin{bmatrix} (1-t)^2 \\ 2t(1-t) \\ t^2 \end{bmatrix}
$$

Por lo que las ecuaciones paramétricas  $X(t)$  y  $Y(t)$  se pueden considerar como el producto escalar de los vectores renglón:

$$
\overline{x} = \left[x_0, x_1, x_2\right]
$$

$$
\overline{y} = \left[y_0, y_1, y_2\right]
$$
(5.7)

Con el vector columna (vector de Bernstein):

$$
B_2(t) = \begin{bmatrix} (1-t)^2 \\ 2t(1-t) \\ t^2 \end{bmatrix}
$$
 (5.8)

Por lo tanto, la forma de la curva de Bezier buscada solo depende de los puntos  $P_0, P_1$  y 2 *P* ; por ello, a dichos puntos se les llama puntos de control.

Para el caso de un polinomio de Bezier de tercer grado, se requieren cuatro puntos de control:

$$
([x_0, y_0], [x_1, y_1], [x_2, y_2], [x_3, y_3]) \tag{5.9}
$$

y el vector de Bernstein es:

$$
B_3(t) = \begin{bmatrix} (1-t)^3 \\ 3t(1-t)^2 \\ 3t^2(1-t) \\ t^3 \end{bmatrix}
$$
 (5.10)

Las ecuaciones paramétricas serían las siguientes:

$$
X(t) = (x_0, x_1, x_2, x_3) \begin{bmatrix} (1-t)^3 \\ 3t(1-t)^2 \\ 3t^2(1-t) \\ t^3 \end{bmatrix} =
$$
  
=  $x_0(1-t)^3 + 3x_1t(1-t)^2 + 3x_2t^2(1-t) + x_3t^3$   

$$
Y(t) = (y_0, y_1, y_2, y_3) \begin{bmatrix} (1-t)^3 \\ 3t(1-t)^2 \\ 3t^2(1-t) \\ t^3 \end{bmatrix} =
$$
 (5.11)

$$
= y_0(1-t)^3 + 3y_1t(1-t)^2 + 3y_2t^2(1-t) + y_3t^3
$$

Puesto que  $B_3(t)$  es un vector fijo y  $0 \le t \le 1$  la forma de la curva esta determinada únicamente por el vector del soporte y por el vector de los datos, y se cambia esa forma controlando los valores de las  $\{x_i\}$ , de las  $\{y_i\}$  o de ambos conjuntos a la vez. Para ilustrar este hecho, considérese el conjunto de puntos siguiente:

 $[1.5, 2], [1.5, 2.3], [2.5, 2.5], [4, 2.3]$ El vector del soporte es:  $X = (1.5, 1.5, 2.5, 4)$ *Y* el vector de datos:  $Y = (2, 2.3, 2.5, 2.3)$ 

Con estos vectores las ecuaciones paramétricas del polinomio de Bezier correspondiente son:

$$
x(t) = 1.5(1-t)^3 + 4.5t(1-t)^2 + 7.5t^2(1-t) + 4t^3
$$
  

$$
y(t) = 2(1-t)^3 + 6.6t(1-t)^2 + 7.2t^2(1-t) + 2.3t^3
$$

La gráfica de estas ecuaciones, junto con la gráfica obtenida al modificar dos datos:  $y(2) = 2.2$  *y*  $y(3) = 2.4$ , se muestran en la figura siguiente:

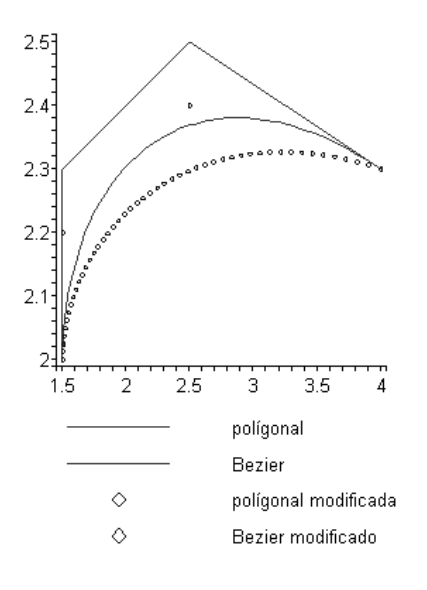

**Fig. 5.2** 

El hecho de se puede modificar la forma de la gráfica de un polinomio de Bezier modificando los puntos de control, conduce inmediatamente a la idea de utilizar esos polinomios como polinomios de interpolación. Tal idea se materializó interpolando el conjunto de datos correspondientes a Ventas y Costos de Ventas, conjunto que se ha venido utilizando como ejemplo en los capítulos anteriores.

Para calcular los polinomios de Bezier de interpolación se escogen polinomios de Bernstein de tercer grado, enseguida se dibuja la gráfica poligonal de esos puntos y sobre de ella se escogen los puntos de interpolación, escogiendo sobre todo los vértices, de manera que se tengan cuatro tramos, cada tramo representado por un polinomio de Bezier. Los puntos extremos de cada polinomio se escogen de manera que la gráfica sea continua en todo el conjunto de puntos. En este ejemplo particular no se buscó que fuera continua también la primera derivada, cosa que es posible lograr, aunque imponiendo un poco más de condiciones sobre los puntos de control.

Enseguida se muestran las gráficas de las curvas interpoladas para los datos correspondientes a Ventas de mercancía y Costos de Ventas de Mercancía de la Compañía CEMEX, los mismos que se utilizaron en capítulos anteriores. También se muestra Ventas contra Costos:

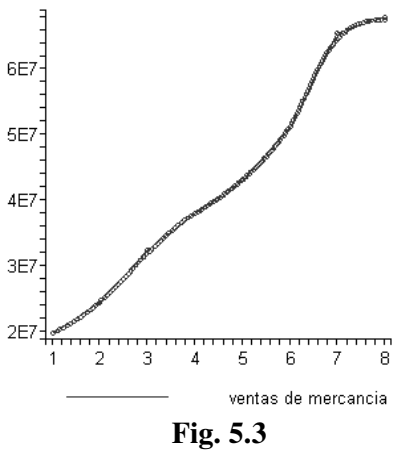

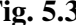

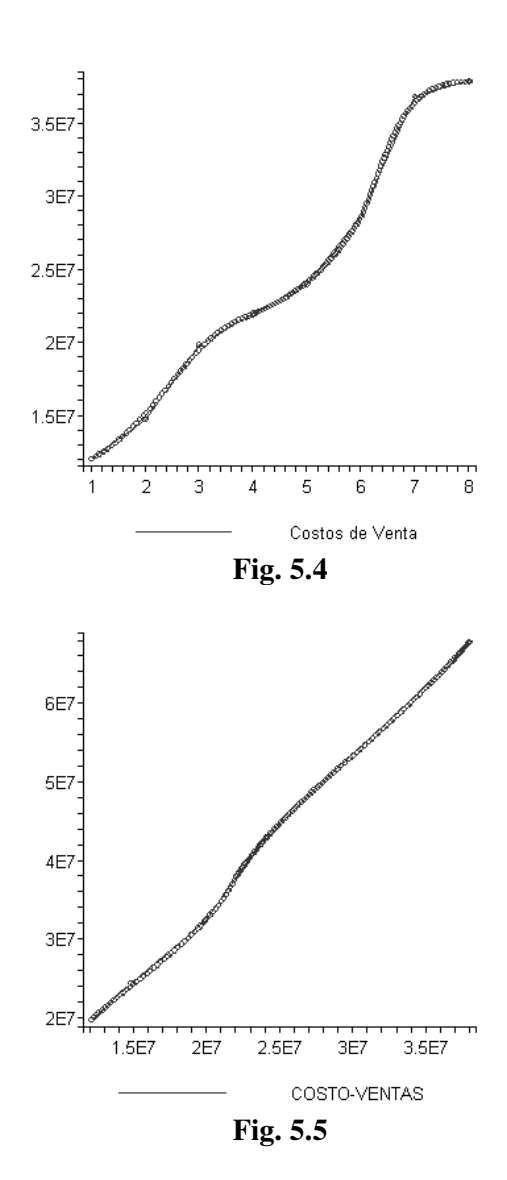

Se ve que con los polinomios de Bezier se eliminan las molestas oscilaciones que se observaron con los métodos de interpolación anteriores. La última gráfica revela que existe una interdependencia casi lineal entre Ventas de Mercancía y Costos de Ventas de Mercancía, lo cual, de confirmarse estadísticamente, con todas las pruebas pertinentes, mostraría que si por alguna política de la Compañía CEMEX, decidiera reducir los Costos de Ventas, por ejemplo despidiendo agentes de ventas, o reduciendo sus comisiones, se tendría una reducción en Ventas que quizás pudiera ser fatal para la supervivencia de la compañía.

Con la finalidad de ver si el método de interpolación podría aplicarse a otras compañías diferentes a CEMEX, se procedió a analizar los mismos rubros, pero de la Compañía Salinas y Rocha.

Soporte (1, 2, 3, 4, 5, 6, 7, 8,9)

Datos (en millones de pesos):

Ventas de mercancía: (\$4132, \$3577, \$3945, \$3615, \$4845, \$3872, \$4424, \$4038, \$5206).

Costo de Ventas de mercancía: (\$2955, \$2616, \$2796, \$2549, \$3347, \$2795, \$3219, \$2949, \$3818).

Como es muy grande, la diferencia entre las áreas comerciales en las que se mueve cada compañía, las gráficas correspondientes no pueden ser comparadas. Las gráficas de Salinas y Rocha muestran fuertes variaciones que probablemente son estacionales, sin embargo, es posible ajustar un polinomio formado por polinomios de Bezier de tercer grado unidos en sus extremos, de manera que se obtiene una curva continua.

Pero cuando se trata de construir la curva costos ventas, las fuertes oscilaciones estacionales se traducen en oscilaciones a lo largo de la curva ajustada, para evitarlas, se requiere ordenar los datos correspondientes a Costos de Ventas de Mercancía, que sirven de soporte, en forma creciente. Tal reordenamiento hace que se pierda el orden temporal correspondiente, pero produce una curva con cierta tendencia de recta. Las gráficas ajustadas sobrepuestas a las poligonales correspondientes, muestran que con los polinomios de Bezier se pueden obtener ajustes muy finos. En seguida se muestran las tres gráficas:

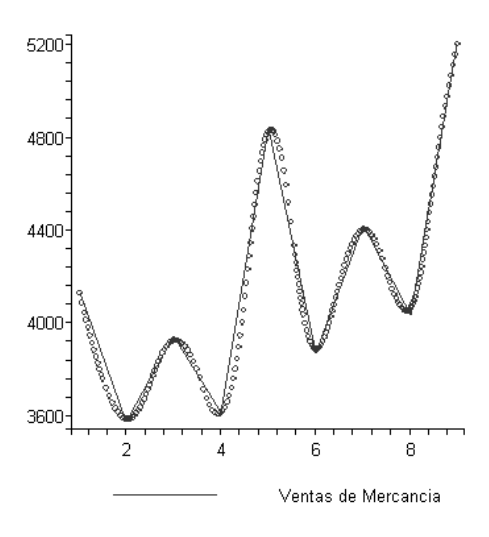

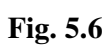

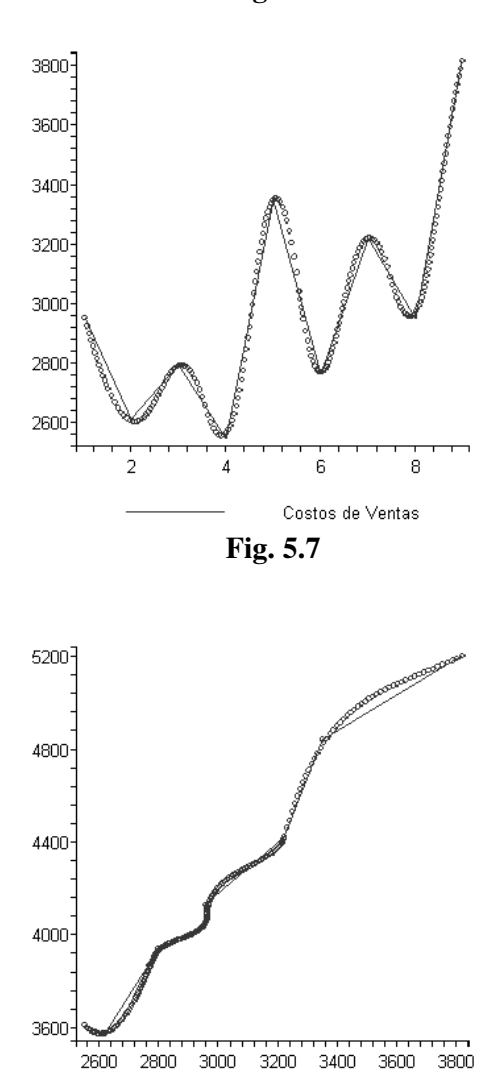

**Fig. 5.8** 

COSTOS-VENTAS

#### **CAPITULO 6**

#### **CONCLUSIONES**

A lo largo de este trabajo se pudo ver que, cuando se trata de ajustar una curva continua a un conjunto de datos, los métodos de la interpolación polinomial tienden a producir oscilaciones que a su vez se traducen en errores que pueden ser apreciables. Sin embargo, con los polinomios de Bezier se pueden construir curvas continuas que se ajustan tanto como se quiera a la poligonal de los datos disponibles.

La ventaja principal de ajustar curvas continuas a conjuntos de datos es que se pueden encontrar relaciones entre conjuntos diferentes que varían según un parámetro común, generalmente el tiempo. Cuando se conocen las ecuaciones de dos curvas continuas que representan variables que son función del tiempo, es posible considerar esas ecuaciones como la representación paramétrica de una sola curva que relaciona esas variables.

Si se conocen las ecuaciones de dos variables que dependen del tiempo  $y_1 = f(t)$  y  $y_2 = g(t)$ , matemáticamente nada impide relacionar ambas variables eliminando el tiempo, y se obtiene así una función de la forma  $y_1 = h(y_2)$  que representa una relación entre ambas variables, sin importar si se trata de una relación verdadera de causa-efecto. Esta última relación se vuelve particularmente útil si las dos primeras ecuaciones tienen derivadas continuas en todo el intervalo de tiempo de interés. Aunque, por premura de tiempo, en las ecuaciones calculadas en este trabajo no se busco que tuvieran derivadas continuas, ello no implica que sea imposible obtener tal característica, simplemente hay que agregar condiciones sobre los puntos de control.

¿Qué importancia puede tener el obtener ecuaciones de interpolación continuas y con derivadas continuas? La respuesta es que tales características aumentan la información que pueden proporcionar un conjunto de datos disponibles. Un ejemplo típico lo constituye el cálculo de la Elasticidad.

La Elasticidad es un parámetro que por sus características matemáticas es muy fácil introducirla en los modelos matemáticos de la Economía; pero que a su vez resulta difícil medirla partiendo de datos disponibles, lo que limita muchas veces su utilidad. La Elasticidad mide el cambio porcentual de una variable *y* con respecto a otra variable *x*:

$$
\mathcal{E}(x, y) = \frac{\Delta y}{\Delta x} = \frac{x}{y} \frac{\Delta y}{\Delta x}
$$

Cuando existe una función  $y = f(x)$  diferenciable, la Elasticidad se puede escribir como:

$$
\mathcal{E}(x, y) = \frac{x}{y} \frac{dy}{dx}
$$

Y cuando tal función toma la forma de ecuaciones paramétricas  $x = x(t)$  y  $y = y(t)$  la elasticidad toma la forma:

$$
\mathcal{E}(t) = \frac{x(t)}{y(t)} \frac{\frac{dy}{dt}}{\frac{dx}{dt}}
$$

De tal manera que si se obtienen, por interpolación, curvas continuas con derivadas continuas, se tendría que la elasticidad es continua (excepto en los ceros del denominador) y así se contaría con una herramienta de análisis que ayudaría a determinar si las variables *x* e *y* tienen una relación de causa-efecto, simplemente observando el comportamiento de la Elasticidad con el tiempo.

Los polinomios de Bezier son diferenciables, pero las curvas aquí obtenidas por medio de la unión de curvas diferenciables por tramos, dejan de serlo en los puntos de unión, que son cuatro en cada una de las curvas calculadas, si bien la curva total es continua en todos los lapsos de tiempo considerados.

Por lo tanto, la conclusión final que puede extraerse de este trabajo, es que la interpolación por medio de polinomios de Bezier, utilizada con las precauciones debidas, constituye una herramienta de análisis de datos que ayuda al examen de datos disponibles para ver la posibilidad de que existan relaciones de causa-efecto entre dos o más variables.

#### **BIBLIOGRAFÍA**

#### **LIBROS**

- I. Teoría Económica. Microeconomía. Xavier Scheifler Trillas 1998
- II. Aprenda Maple 9.5 como si estuviera en primero Carlos Bastero de Eleizalde Tecnun 2002
- III. Análisis numérico con Aplicaciones. Gerald y Wheatley. Prentice Hall 2000.
- IV. Cálculo Numérico Gasca González, M: I. Ed UNED.1995.
- V. Métodos Numéricos para Ingenieros. Chapra, S.- Canale. Mc Graw-Hill. 1992.
- VI. Métodos numéricos con MATLAB. Mathew, J.- Kurtis, D. Prentice Hall 2000.

## **DOCUMENTOS DE DIVULGACIÓN EN INTERNET**

- 1. "TIPOS DE INTERPOLACIÓN POLINÓMICA" MATHpines Prof. M.Díaz-Pinés SELECTIVIDAD 2003 MATEMÁTICAS ( Temas comunes a CNS y CC.SS. ) INTERPOLACIÓN . Ajuste de FUNCIONES Preparación de las Pruebas de Acceso ( P. A. U.) http://www.profes.net/rep\_documentos/ASELECTIVIDAD/pinterp1a.PDF.
- 2. DETERMINANTE DE VANDERMONDE http://www.utdt.edu/~pazcue/mate4-2005/apendice3.pdf
- 3. POLINOMIOS Y POLÍGONOS. Esther Pérez Fernández, Ministerio de Educación y Ciencia. Año 2004 http://descartes.cnice.mec.es/Algebra/Polinomios\_poligonos/UD1%20EstherPer ezFernandez.htm
- 4. DETERMINANTES. Fernando Villarrubia Gahete Ministerio de Educación y Ciencia. Año 2003 http://descartes.cnice.mec.es/Algebra/Determinantes\_1/determinantes.htm
- 5. INTERPOLACIÓN (1)
- 6. INTERPOLACIÓN CUADRÁTICA MÉTODO DE NEWTON Salvador Calvo-Fernández Pérez http://descartes.cnice.mecd.es/Bach\_HCS\_1/Interpolacion/interpolacion\_1.htm# INTERPOLACIÓN%20LINEAL
- 7. ECONOMÍA MATEMÁTICA http://www.utdt.edu/~pazcue/mate4-2005/programa.pdf